An Automation and High Availability Solution for **WebSphere Application Server for z/OS V5.1 Based on IBM Tivoli System Automation for z/OS V2.3** 

> **IBM Tivoli System Automation Development IBM Boeblingen**

> > October 2004

© Copyright IBM Corporation 2004. All rights reserved.

IBM Deutschland Entwicklung GmbH Schoenaicher Strasse 220 71032 Boeblingen Germany

CICS, DB2, IBM, IMS, MQSeries, RMF, Tivoli, VTAM, WebShpere and z/OS are trademarks or registered trademarks of International Business Machines Corporation in the United States, other countries or both.

Other company, product or service names may be trademarks or service marks of others.

The Tivoli home page on the Internet can be found at **ibm.com/Tivoli** The IBM home page on the Internet can be found at **ibm.com**

**The following paragraph does not apply to the United Kingdom or any other country where such provisions are inconsistent with local law:** INTERNATIONAL BUSINESS MACHINES CORPORATION PROVIDES THIS PUBLICATION "AS IS" WITHOUT WARRANTY OF ANY KIND, EITHER EXPRESS OR IMPLIED, INCLUDING, BUT NOT LIMITED TO, THE IMPLIED WARRANTIES OF NON-INFRINGEMENT, MERCHANTABILITY OR FITNESS FOR A PARTICULAR PURPOSE. Some states do not allow disclaimer of express or implied warranties in certain transactions, therefore, this statement may not apply to you.

# **Contents**

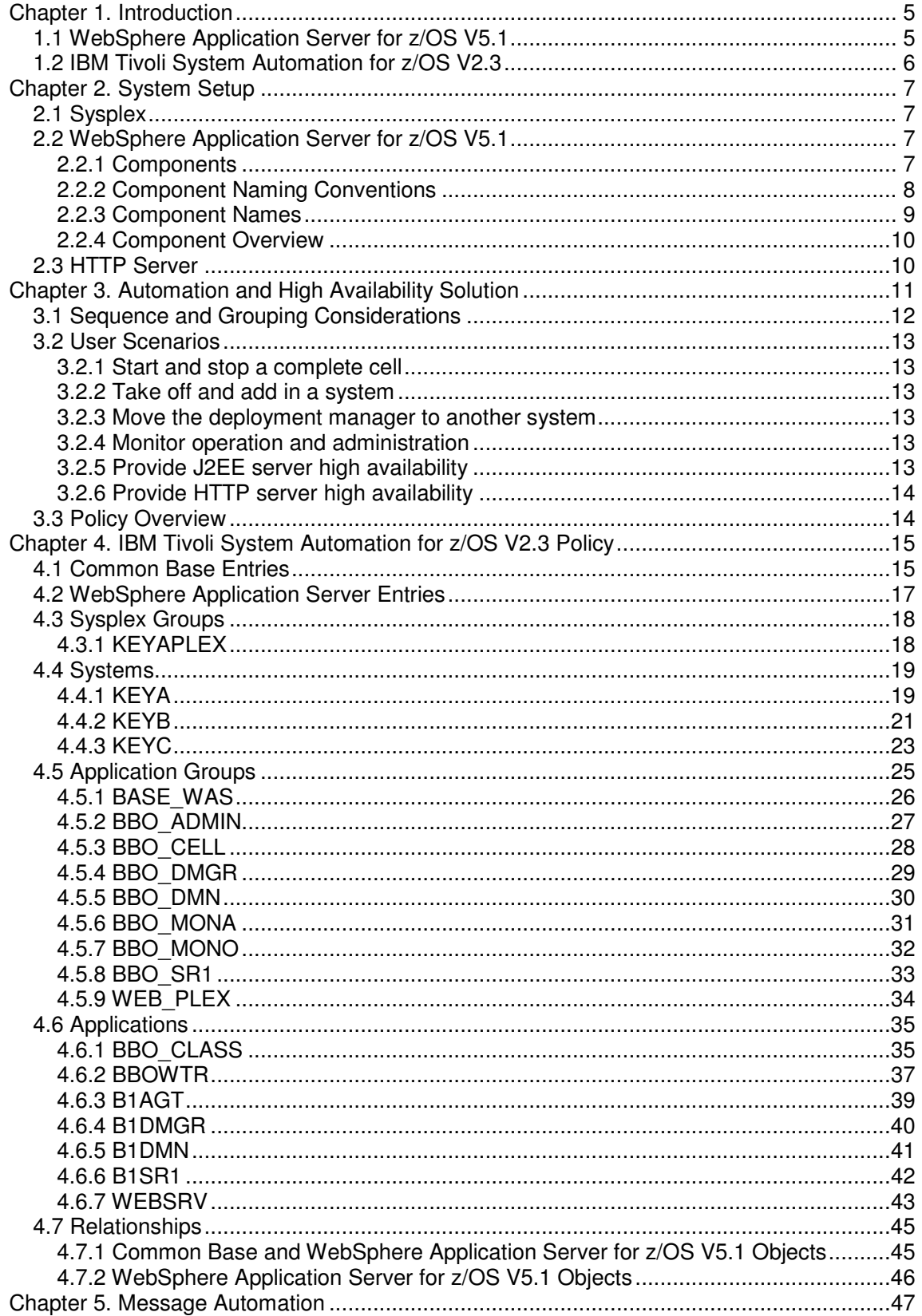

# **Figures**

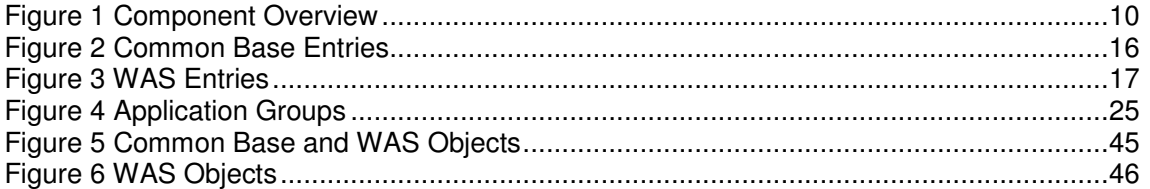

# **Chapter 1. Introduction**

Running WebSphere Application Server for z/OS (WAS) in a sysplex environment increases the complexity of operating such a system. This is because WebSphere has a number of prerequisite products that it interfaces with, and also uses a number of z/OS address spaces itself to deliver high performance and high availability Web services.

When you run Internet applications on a system, its availability and its performance is exposed to the public. It is therefore essential to provide a scalable and highly available setup for operations providing Internet services.

This paper presents a system automation and high availability solution. This provides a sample of how to set up a fully automated operational environment for all WebSphere Application Server for z/OS V5.1 components and prerequisites and related products running on a z/OS environment using IBM Tivoli System Automation for z/OS (SA z/OS). IBM supports this set-up by

- Providing this white paper as a guideline
- Supplying a sample Policy Database (PDB) \*WAS51\_HA through **APAR OA09374** that contains the SA z/OS definitions used to set up the environment described in the white paper.
- Enhancing the automation table by adding messages issued by WebSphere and related products during the start up and termination processing through **APAR OA09374**.

# **1.1 WebSphere Application Server for z/OS V5.1**

WebSphere® Application Server is a comprehensive, sophisticated, Java™ 2 Enterprise Edition (J2EE) and Web services technology-based application platform specifically designed to leverage the qualities of service inherent in the z/OS operating system. V5.1 includes maintenance release V5.0.2 support for the Software Development Kit for Java Technology Edition 1.4 (SDK 1.4) client container and improvements in Web services interoperability and security, and systems management.

WebSphere Application Server for z/OS, V5.1 is designed, as was V5.0, to be equivalent from a programming model perspective with WebSphere Application Server and WebSphere Application Server Network Deployment for multiplatforms.

Additionally, V5.1 provides the following functionality

- Support for SDK 1.4 as the first step toward J2EE 1.4 compliance which can help allow enterprises to use Java technology to develop more demanding business applications with less effort and in less time
- Third-generation support for the Web services standards utilized to help transform and integrate business designs and business processes while helping to ensure business continuity through better integration with key partners, suppliers, and customers
- Extensive integration with the z/OS operating system to help leverage the high reliability, strong security, and overall robust qualities of service of the zSeries hardware and z/OS operating system

For more details on WebSphere Application Server for z/OS V5.1 please refer to http://www.ibm.com/software/webservers/appserv/zos\_os390/

# **1.2 IBM Tivoli System Automation for z/OS V2.3**

Organizations with single-processor IBM z/OS systems and IBM Parallel Sysplex clusters use IBM Tivoli System Automation for z/OS, Version 2.3, to help ease systems management, minimize costs and maximize application availability. With SA z/OS, you can automate I/O, processor and system operations. The software includes out-of-the-box automation for IMS, CICS, Tivoli Workload Scheduler, DB2, mySAP, and IBM WebSphere. You can leverage the extensive capabilities of SA z/OS to implement a base for autonomic end-to-end automation of your e-business applications.

SA z/OS primarily deals with starting and stopping applications in accordance with their interrelationships. These include relationships of applications to other applications, or being a component application of an application complex. SA z/OS also supports the permanent availability of an application by moving it to another system if there is an unrecoverable failure.

All applications and systems that you may want to include in automation must be defined to SA z/OS in an automation Policy Database. This database contains the objects to be managed by SA z/OS, and the rules according to that automation of these objects proceeds.

For more details on IBM Tivoli System Automation for z/OS V2.3 please refer to http://www.ibm.com/servers/eserver/zseries/software/sa/

Experiences with IBM Tivoli System Automation for z/OS V2.3 can be discussed in the SA z/OS user forum on http://groups.yahoo.com/group/SAUsers/

# **Chapter 2. System Setup**

# **2.1 Sysplex**

The sample sysplex consists of three systems KEYA, KEYB, and KEYC. All systems run a z/OS 1.5 and are set up symmetrically, i.e. all prerequisite products and all components of WAS are installed on each of the three systems.

Cross system sharing was implemented where applicable: RACF definitions, DB2 and MQ are shared.

Note: z/OS ARM must be disabled for those components which are managed by SA z/OS.

Note: Do not use the WAS Administration interface to start or stop WAS components. (This is done automatically by SA z/OS.)

The products used include:

- $\overline{z}/OS$  V1.5
- **WebSphere Application Server for z/OS V5.1**
- **HTTP Server V5.3**
- **Tivoli NetView V5.1**
- IBM Tivoli System Automation for z/OS V2.3

# **2.2 WebSphere Application Server for z/OS V5.1**

## **2.2.1 Components**

The following WAS components are considered:

- **Cell:** There is one network deployment cell that spans all three systems.
- **Deployment Manager:** The Deployment Manager is required for administration and deployment only. It is not necessary for running Web applications in a J2EE Server which are already deployed. One and only one Deployment Manager can run per cell. The Deployment Manager is set up for KEYA as its standard system. Through the use of VIPA it can be started on any system, on which a daemon is already running.
- **Daemon:** There is one instance needed per system per cell. The daemon is required by all other WAS components. The daemon on a system is started automatically when another WAS component is started and it is not yet up. When the daemon abends, all other running WAS components get killed automatically.
- **Node:** There are three nodes defined, one on each system. All nodes belong to the one network deployment cell.
- **Node Agent:** One Node Agent is required on each node. It is used for administration and deployment only. It is not necessary for running Web applications in a J2EE Server which are already deployed.
- **J2EE server:** There is one J2EE server defined on each node. All of them are part of the cluster. Each J2EE server comprises a Controller address space and one or more Servant address spaces. Both are required for running J2EE applications. The Controller is started externally, the Servants are started through WLM by the Controller (in this sample, a minimum of 2 and a maximum of 4 Servants are started per Controller). All servers in a cluster can be started simultaneously from the Admin Console. In this sample, only two servers are started and the third server is left as a reserve on a spare system in case of a failure on one of the original systems.

**Cluster:** There is one cluster defined containing all J2EE servers of the network deployment cell, spanning all three systems.

In addition:

- **Component Trace Writer:** Even if this component is not strictly required, the sample provides it to avoid messages which are issued when a WAS component is started without having first started BBOWTR on the same system.
- **HTTP Server:** There is one HTTP server installed on each system. The servers can also be reached by a VIPA address.

This can be extended by:

- **Additional cells:** An additional cell means an additional WAS. It needs a duplication of the complete sample. It needs a complete infrastructure containing IP ports, file system, daemons, deployment manager…
- **Additional nodes:** Additional nodes can be added within a cell on any system to structure additional J2EE servers. A Node Agent must be defined. See "4.7 Relationships" on page 45 for necessary relationship definitions.
- **Adding Systems:** Additional systems might be provided to enhance the supporting capacity for existing applications. In this case,
	- $\circ$  Copy the nodes which contain the applications and adapt the cell, respectively cluster definition.
	- o Within the PDB, the given Node, Node Agent, and J2EE Server definitions must only be linked to the additional system.

# **2.2.2 Component Naming Conventions**

A component name can consist of up to 8 characters. The systematic for the names is:

- 1st char: **B** (to have a common starting point, e.g. for D A,B\*)
- 2nd char: cell number, here always **1** since we have only one cell.
- The next part identifies the object:

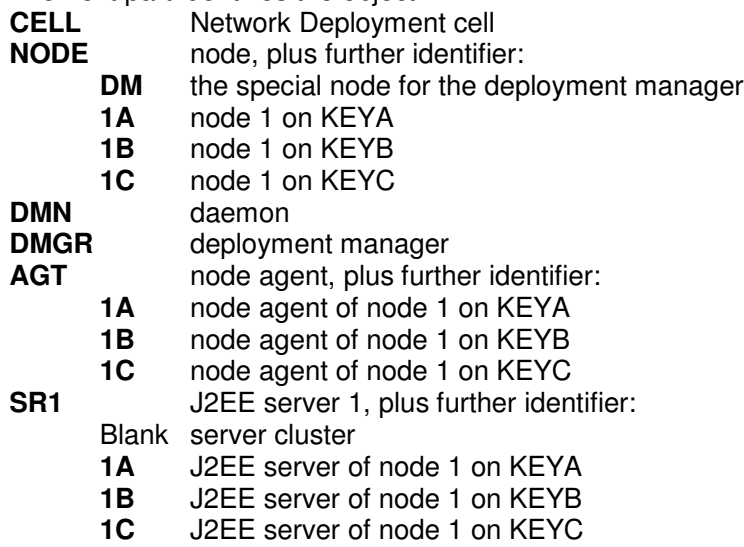

# **2.2.3 Component Names**

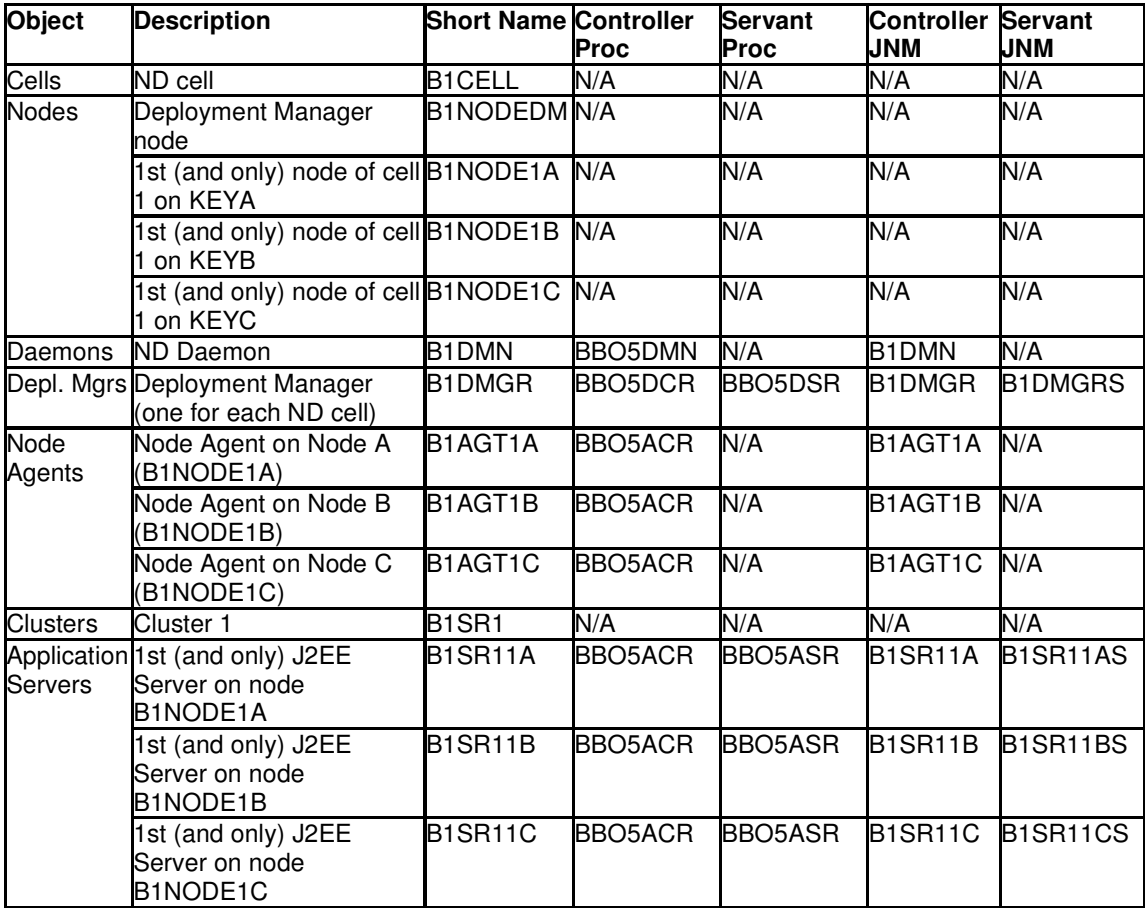

# **2.2.4 Component Overview**

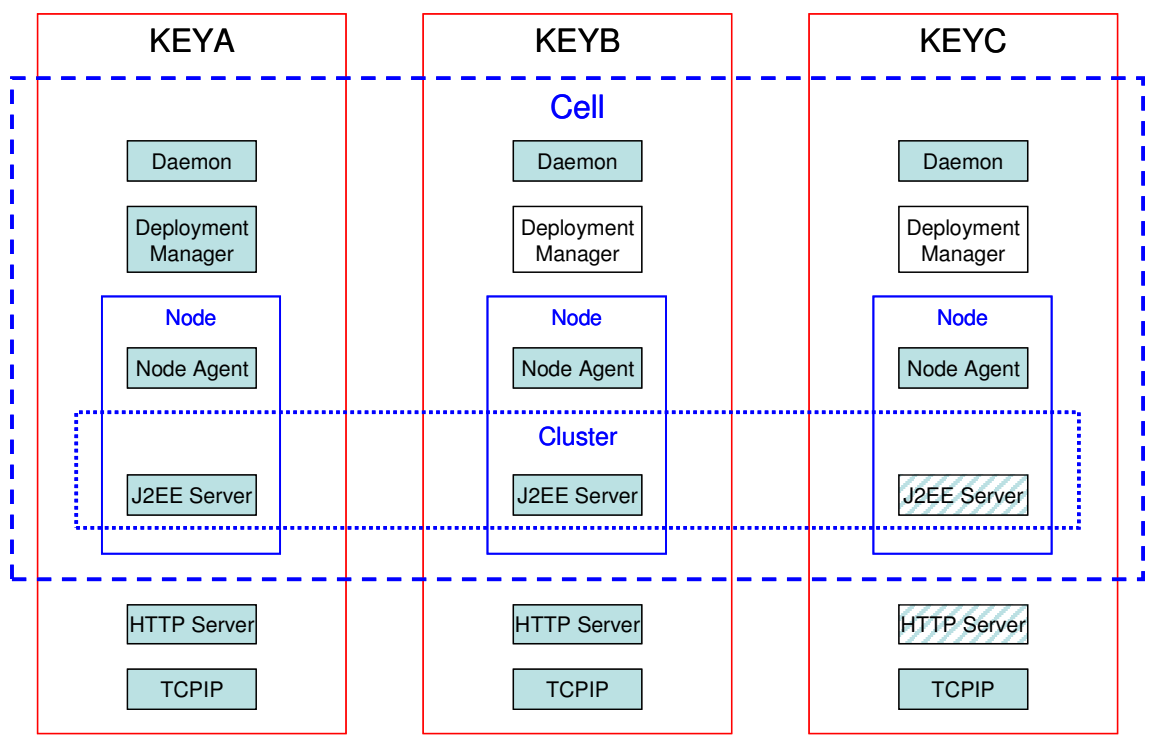

### **Figure 1 Component Overview**

The overview shows the defined WAS components. Colouring scheme means:

- There is only one Deployment Manager available at one time. It may be moved to one of the other systems.
- An additional J2EE Server or HTTP server might be started on the third system.

# **2.3 HTTP Server**

There are IBM HTTP Servers (with WebShpere Plugins) configured for each system. The proposed high availability solution starts two HTTP Servers and provides the third one for take over if one of the two running servers should fail.

The Sysplex Distributor sends a request to one of the available HTTP Servers which again routes this requests to the appropriate J2EE Server.

# **Chapter 3. Automation and High Availability Solution**

Running WebSphere Application Server for z/OS (WAS) in a sysplex environment increases the complexity of operating such a system. This is because WebSphere has a number of prerequisite products that it interfaces with, and also uses a number of z/OS address spaces itself to deliver high performance and high availability Web services.

When you run Internet applications on a system, its availability and performance is exposed to the public. It is therefore essential to provide a scalable and highly available setup for operations providing Internet services.

SA z/OS can be used to **automate** an environment with WAS focusing on:

- Ease of operations support:
	- $\circ$  Start all prerequisites and components of WebSphere in the right order
	- o Stop all components of WebSphere in the right order
	- o Show status of all prerequisites and components
- Availability support reducing downtimes:
	- o Monitor prerequisites and components
	- o Automatically restart failing components.
- Ensuring that WebSphere Application Servers run on a predefined number of images in the sysplex
- Moving all or parts of WebSphere Application Server for OS/390 and z/OS from a failing image to another image when restart of vital component fails
- Cleaning up failed system.

The aspects of **high availability** in general include:

- Continuous operation: this covers the ability to avoid planned outages
	- $\circ$  Enable administrative work, and maintenance of hardware and software to be done while the application remains available to end users
	- $\circ$  Normally accomplished by providing multiple servers, and switching end users to an available server when one server is unavailable
- High availability: this is the ability to avoid unplanned outages by eliminating single points of failure
- The ability to minimize the effect of an unplanned outage by masking the outage from end users
- Continuous availability: this combines the characteristics of high availability and continuous operation to get as close as possible to 24x7x365.

SA z/OS enhances the capabilities that are provided by WAS especially by

- Automatic restart of failed components which is particularly needed for single system environments
- Supporting spare (backup) systems. Adding supplementary systems to the environment in case of WAS component failures prevents single point of failure situations.

Note: Workload considerations are not covered. This is handled by WLM within the J2EE Server servants.

# **3.1 Sequence and Grouping Considerations**

#### **General remark**

The sample sysplex comprises three systems. It is set up to have two systems available for running J2EE applications while having one spare system as standby to start WAS related components when one of the other systems fails.

#### **Base components and TCP**

Base components which must be up before any WAS component is started. This includes TCP/IP and RRS. These considerations are reflected by relationship definitions in the policy.

#### **Trace writer**

The trace writer should be up on each system before any WAS component. When the trace writer is not started, you get error messages during start up of the WAS components, but start-up continues and WAS works fine after start-up.

#### **HTTP Server**

The HTTP Server should run on two of the three systems. In case of a failure another server should be started on the spare system to prevent single point of failure. It depends on TCP/IP being up on the specific system.

#### **Daemon**

The daemons should run on all 3 systems. It must run before any other WAS component is started.

The daemon depends on TCP/IP being up on the specific system.

### **Deployment Manager**

The Deployment Manager must run on one and only one system. When it fails, it should be moved to one of the other systems.

The Deployment Manager depends on the daemon being up on the system where it is started. This is reflected in an appropriate relationship definition in the policy.

#### **Node Agent**

The Node Agent must run all three systems.

The Node Agent depends on the daemon being up on the system where it is started.

#### **J2EE server**

The J2EE server should be started on two of three systems. If it fails on one system it should be moved to the spare one.

The J2EE server depends on the daemon on its system. In order to be available over the web it needs the HTTP Server.

#### **Start-up sequence**

- 1. Start the base including TCP/IP and trace writer.
- 2. Start the WAS daemons and the HTTP server.
- 3. When the WAS daemons are running, start the WAS administration objects (deployment manager and node agents) and the operation objects (J2EE servers).

# **3.2 User Scenarios**

When talking about starting and stopping in the following scenarios it is assumed to do this by using appropriate SA z/OS means.

## **3.2.1 Start and stop a complete cell**

All WAS objects that belong to a specific cell are grouped into one sysplex group (named BBO\_CELL). By starting or stopping this group, all contained objects are started or stopped in the order which is defined by the relationships between the single objects or object groups.

# **3.2.2 Take off and add in a system**

For maintenance purposes it might be necessary to take off all WAS objects from a specific cell which run on a specific system. To do so, stop the daemon on that specific system. All related objects are stopped by a defined relationship and started on the spare system as defined by the availability target. Cancelling the request will make the system eligible again for running the WAS components.

## **3.2.3 Move the deployment manager to another system**

The deployment manager is defined in a move group.

Therefore, the deployment manager can be transferred to another system by simply stopping the running instance. The deployment manager is then restarted on another system. While the deployment manager is transferred the node agents continue to run. Before the deployment manager can be started on another system the daemon on this specific system is started (if not already available there).

Note: The start up time of the WAS deployment manager must be considered here. Even if it is restarted immediately (what is the case with SA z/OS), it takes the remarkable start up time of about 13 minutes (measured in the sample test environment) to have the administration available again.

# **3.2.4 Monitor operation and administration**

In order to monitor the status of WAS operation and administration, the sample policy provides two passive<sup>1</sup> groups, named BBO\_MONO and BBO\_MONA.

- BBO MONO comprises the daemons and the J2EE servers of a specific cell. It provides a combined status of these objects representing the WAS operational capabilities.
- BBO MONA comprises the daemons, the node agents, and the deployment manager objects of a specific cell. It provides a combined status of these objects representing the WAS administrative capabilities.

### **3.2.5 Provide J2EE server high availability**

Clustered J2EE servers are defined in server groups. This guarantees high availability without the need of having all servers up and running. In case of a failure, another J2EE server is started on a supplementary system; if necessary, the complete WAS environment on this system is brought up.

<sup>1</sup> Passive groups provide only a composed status of all its objects. They cannot be used for operational purposes.

Note: The start up time of the WAS components must be considered here. A single point of failure situation is not eliminated immediately after detection. It takes the time until the additional J2EE is operational which might take several minutes.

# **3.2.6 Provide HTTP server high availability**

The Sysplex Distributor sends the requests to one of the available HTTP Servers. The servers are grouped in a server group with an availability target of two. By this, there are two servers operational while one is left on the spare system to take over in case one of the others should fail. This eliminates the single point of failure and allows continuous availability.

# **3.3 Policy Overview**

Note: All observed time refer to this sample sysplex and its systems. These numbers must be adapted to any other environment using the sample PDB.

See Figure 3 WAS Entries on page 17 for the application groups and application which are defined for WAS objects.

# **Chapter 4. IBM Tivoli System Automation for z/OS V2.3 Policy**

# **4.1 Common Base Entries**

The policy data base is built upon the common base sample which comprises the following **application groups** and *applications*:

- **AM PLEX** (sysplex group SERVER) is the Automation Manager group of the sysplex and contains the *Automation Managers (AM).*
- **BASE\_APPL** (system group BASIC) is the Base z/OS Applications group and contains *TSO*.
- **BASE SYS** (system group BASIC) is the Base z/OS Components group and contains *JES2*, *IRRDPTAB*, *RRS*, *RMF* and *RMFGAT*.
- **LOOKASID** (system group BASIC) is the LookAside components group and contains *DLF*, *LLA* and *VLF*.
- **MQ\_PLEX** (sysplex group SERVER) is the WebSphere MQ group of the sysplex and contains the **MQ\_SYS** group.
- **MQ\_SYS** (system group BASIC) is the WebSphere MQ group and contains *MQCHIN* (channel initiator) and *MQMSTR* (queue manager).
- **NETWORK** (system group BASIC) contains *APPC*, *ASCH* (APPC scheduler), *RESOLVER*, *TCPIP* and *VTAM*.
- **SGA PLEX** (sysplex group BASIC) is the DB2 group of the sysplex and contains the **SGA\_SYS** group.
- **SGA SYS** (system group BASIC) is the DB2 group and contains *SGA DBM1*, *SGA\_DIST*, *SGA\_IRLM*, *SGA\_MSTR* and *SGA\_SPAS*.
- **SYSVIEW** (system group BASIC) is the System Automation Agent Resources group and contains *SYSVAPPL* and *SYSVSSI*.

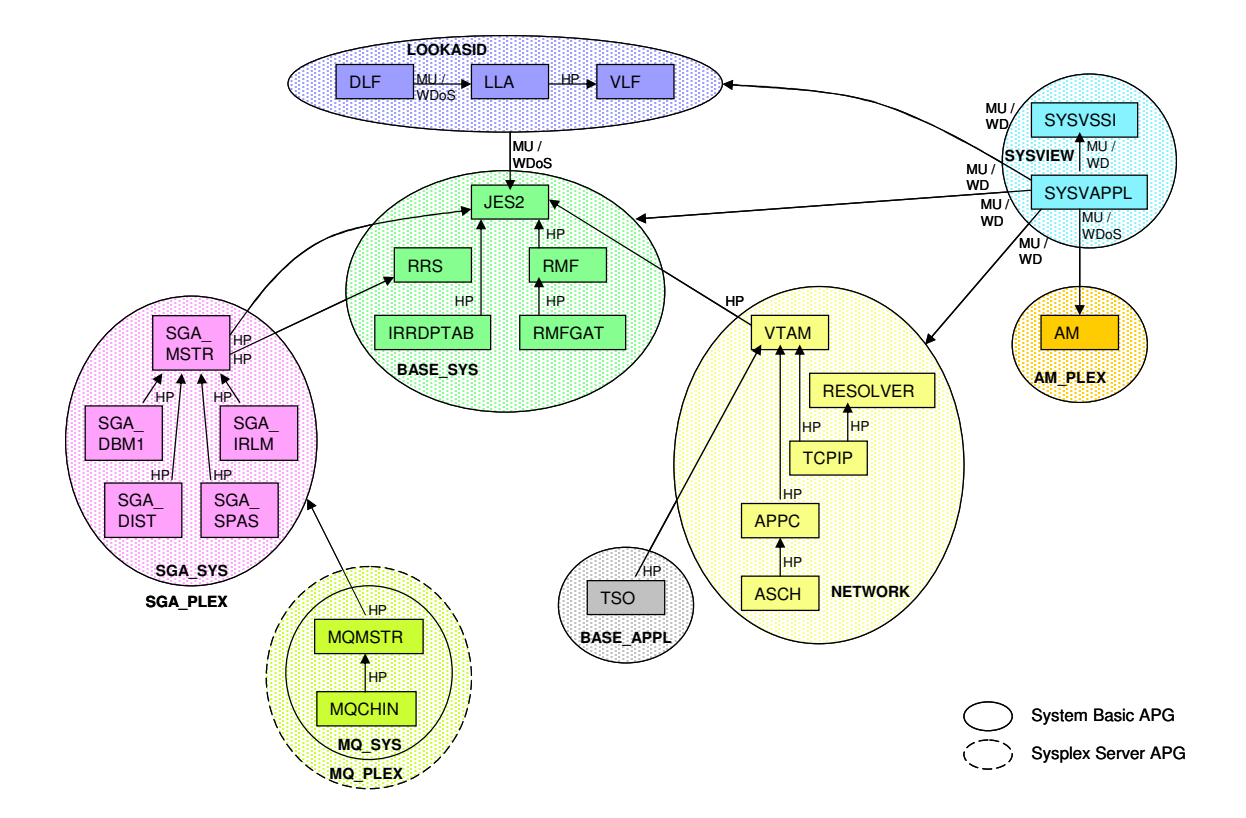

**Figure 2 Common Base Entries**

# **4.2 WebSphere Application Server Entries**

The policy data base comprises the following **application groups** and *application* for WAS objects:

- **BASE WAS** (system group BASIC) is the Base WAS Components group and contains the trace writer *BBOWTR*.
- **BBO\_ADMIN** (sysplex group BASIC) is the WAS Administration group and contains the node agents *B1AGT* and the **BBO\_DMGR** group.
- **BBO CELL** (sysplex group BASIC) is the WAS Cell group and contains the groups **BBO\_ADMIN**, **BBO\_DMN** and **BBO\_SR1**.
- **BBO\_DMGR** (sysplex group MOVE) is the WAS Deployment Manager group and contains the deployment manager *B1DMGR*.
- **BBO DMN** (sysplex group SERVER) is the WAS Daemon group and contains the daemons *B1DMN*.
- **BBO\_SR1** (sysplex group SERVER) is the WAS J2EE Server group and contains the application servers *B1SR1*.
- **WEB\_PLEX** (sysplex group SERVER) is the HTTP Server group and contains the HTTP servers *WEBSRV*.

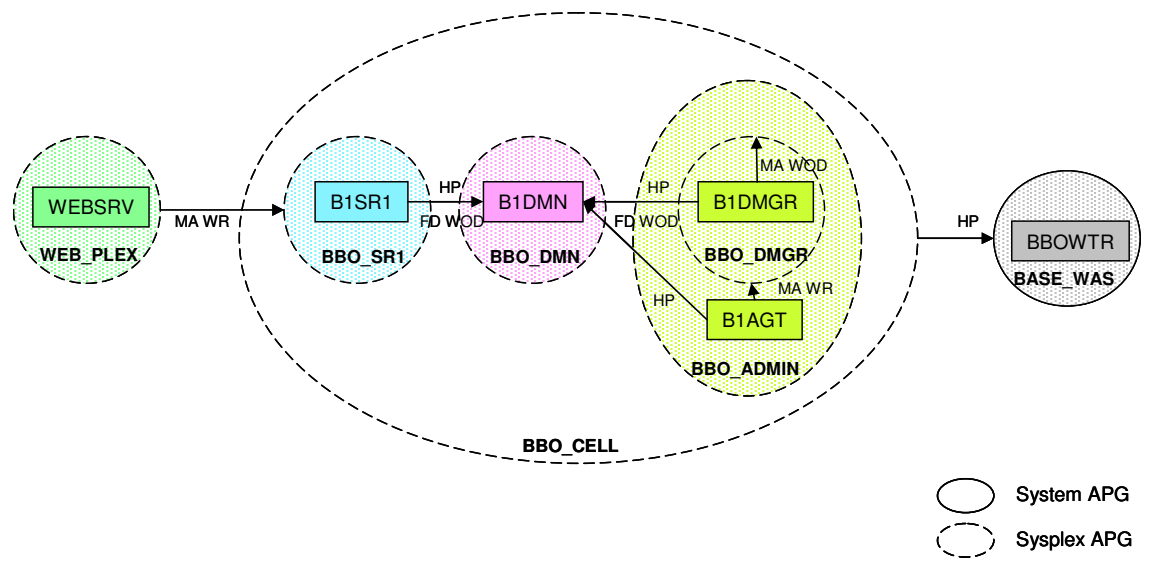

**Figure 3 WAS Entries**

# **4.3 Sysplex Groups**

# **4.3.1 KEYAPLEX**

This is the definition for the Sysplex group KEYAPLEX.

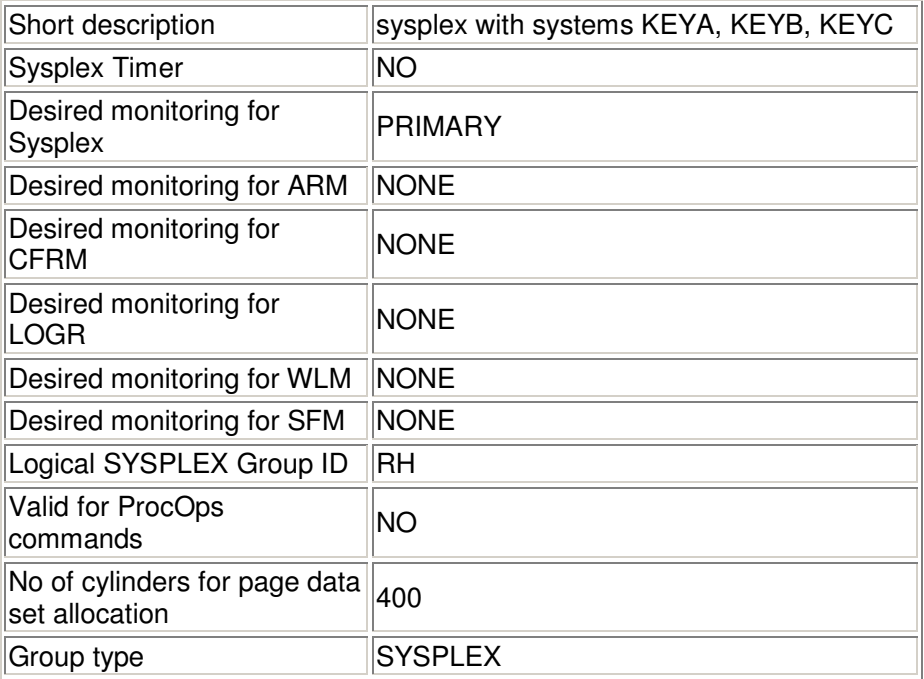

# **4.3.1.1 Linked Systems**

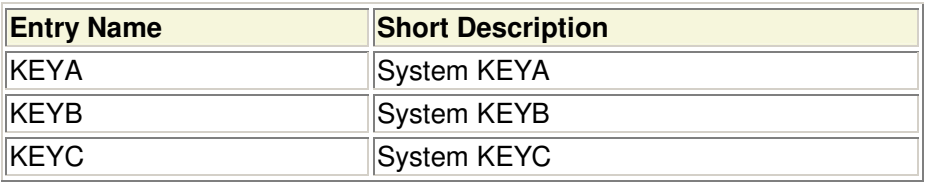

### **4.3.1.2 Linked ApplicationGroups**

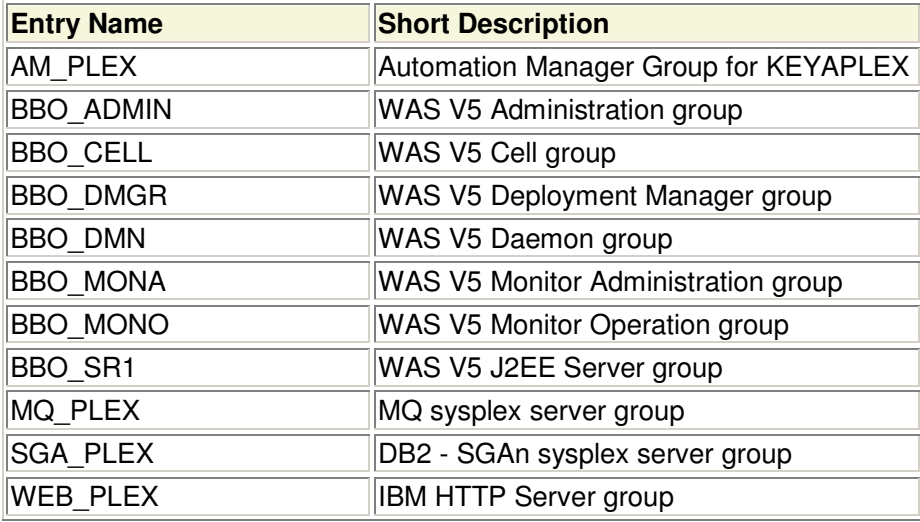

# **4.4 Systems**

# **4.4.1 KEYA**

This is the definition for the system KEYA.

**Automation Symbol 2** is used for WAS purposes: Because there is one node on each system, containing one J2EE server, Automation Symbol 2 defines the suffix to the short names and to the job names of the node agents and the J2EE servers.

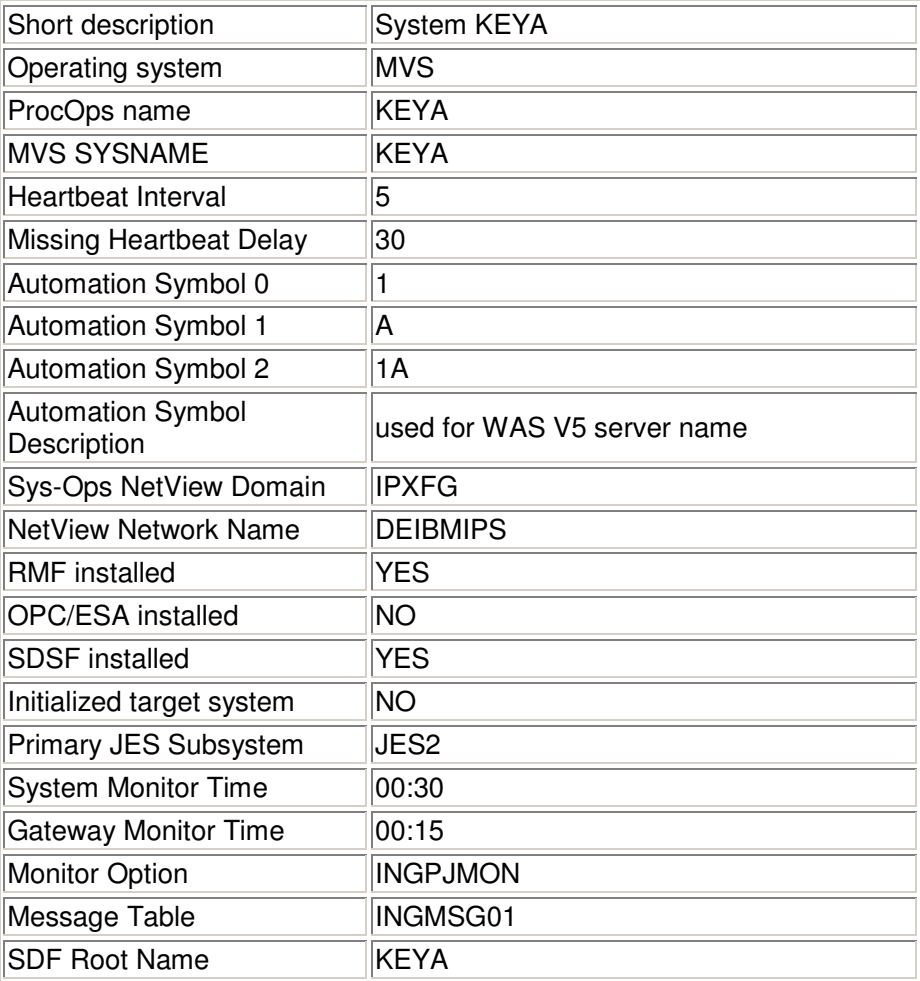

### **4.4.1.1 Route codes and appropriate MCSFLAGS**

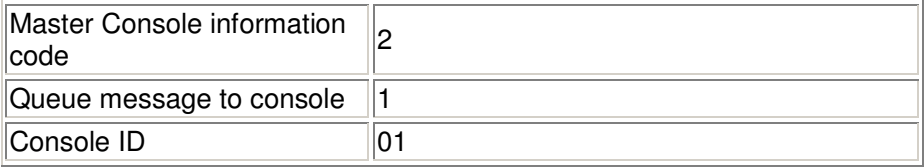

### **4.4.1.2 Linked ApplicationGroups**

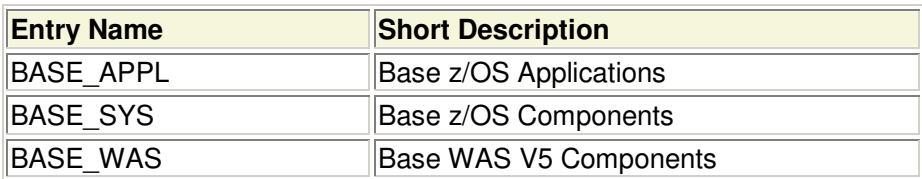

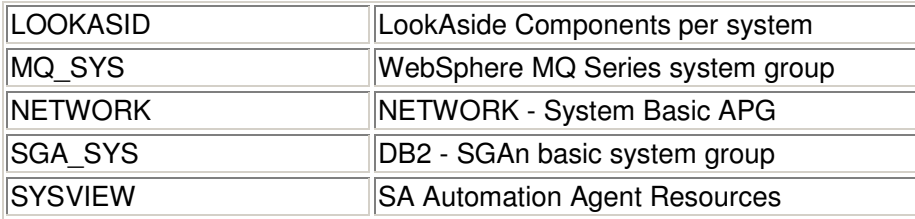

### **4.4.1.3 Linked Monitors**

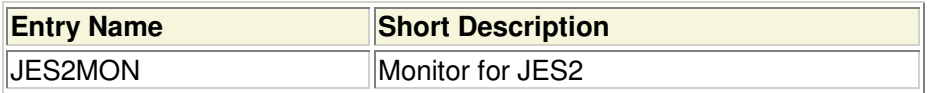

## **4.4.1.4 Linked MVS Component**

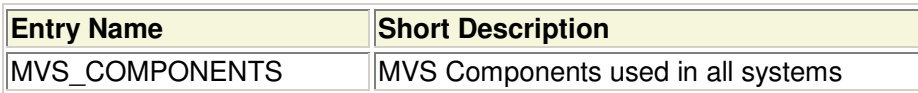

### **4.4.1.5 Linked System Defaults**

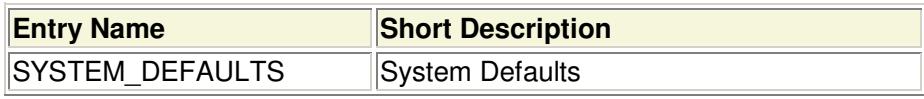

### **4.4.1.6 Linked Application Defaults**

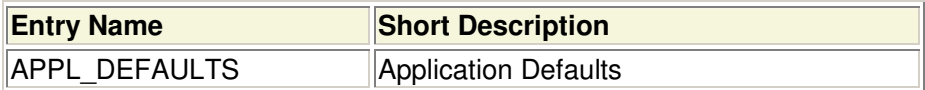

## **4.4.1.7 Linked Auto Operators**

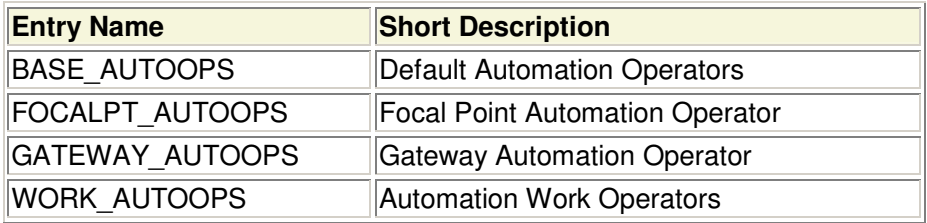

### **4.4.1.8 Linked Network**

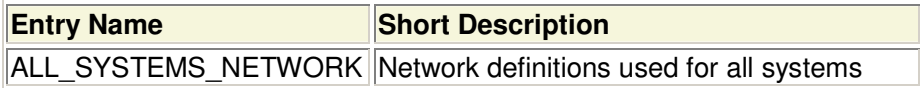

### **4.4.1.9 Linked Status Details**

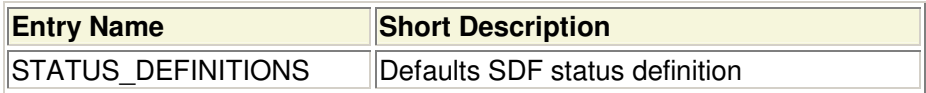

## **4.4.1.10 Linked Notify Operators**

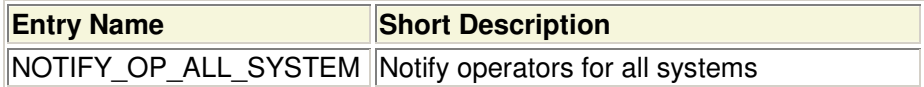

# **4.4.2 KEYB**

This is the definition for the system KEYB.

**Automation Symbol 2** is used for WAS purposes: Because there is one node on each system, containing one J2EE server, Automation Symbol 2 defines the suffix to the short names and to the job names of the node agents and the J2EE servers.

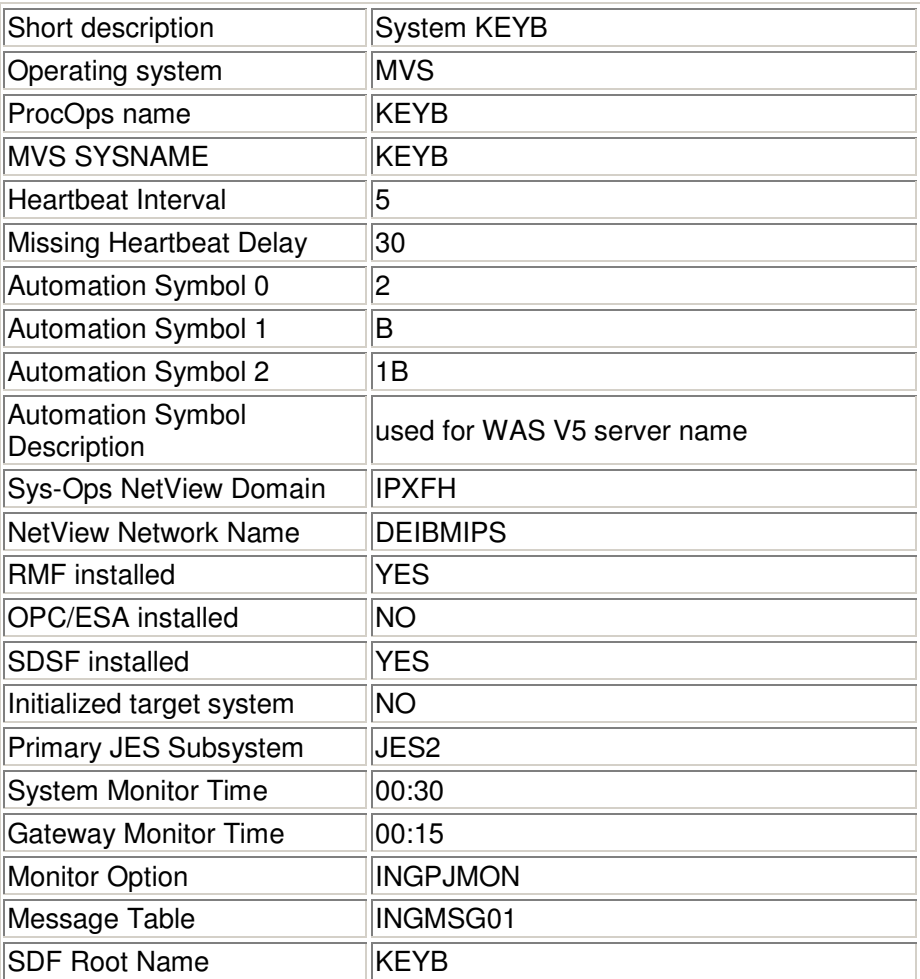

#### **4.4.2.1 Route codes and appropriate MCSFLAGS**

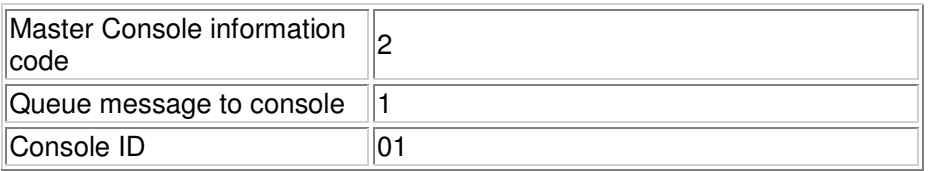

### **4.4.2.2 Linked ApplicationGroups**

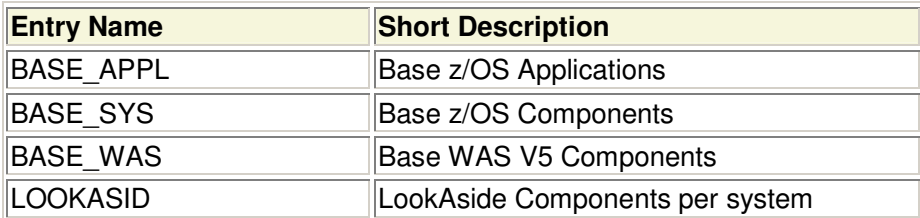

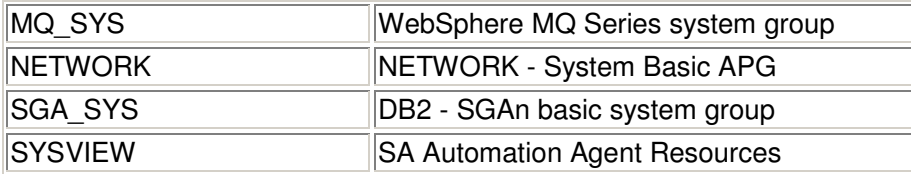

### **4.4.2.3 Linked Monitors**

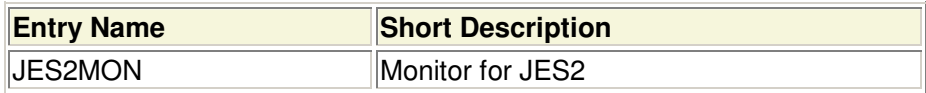

### **4.4.2.4 Linked MVS Component**

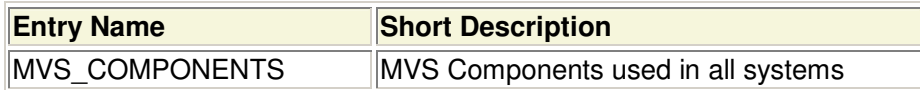

#### **4.4.2.5 Linked System Defaults**

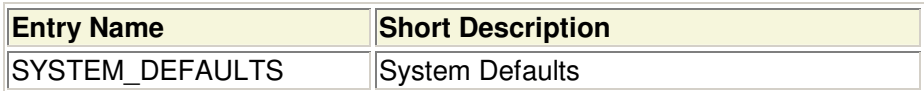

### **4.4.2.6 Linked Application Defaults**

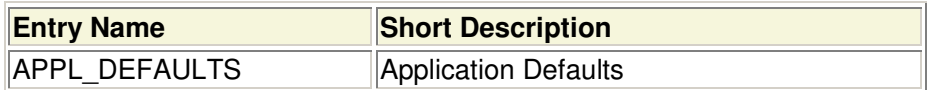

## **4.4.2.7 Linked Auto Operators**

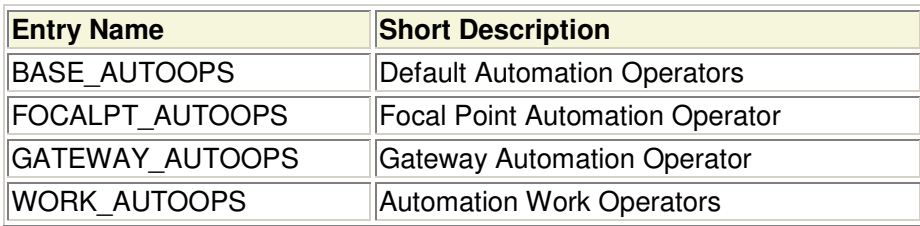

### **4.4.2.8 Linked Network**

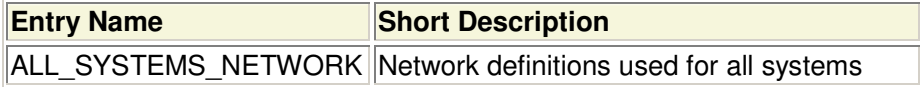

#### **4.4.2.9 Linked Status Details**

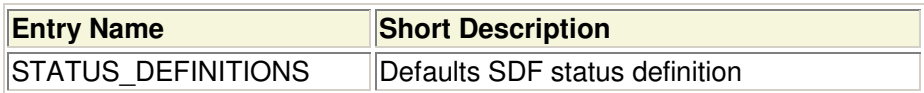

## **4.4.2.10 Linked Notify Operators**

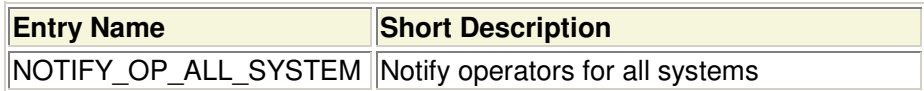

# **4.4.3 KEYC**

This is the definition for the system KEYC.

**Automation Symbol 2** is used for WAS purposes: Because there is one node on each system, containing one J2EE server, Automation Symbol 2 defines the suffix to the short names and to the job names of the node agents and the J2EE servers.

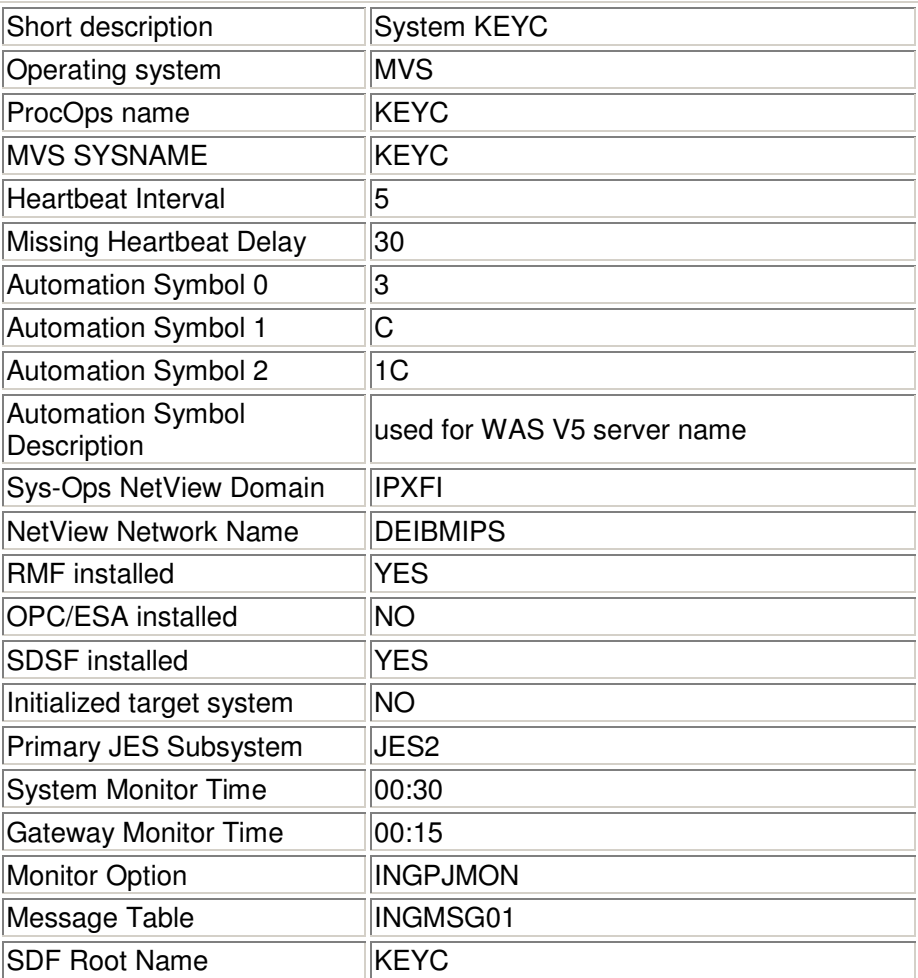

### **4.4.3.1 Route codes and appropriate MCSFLAGS**

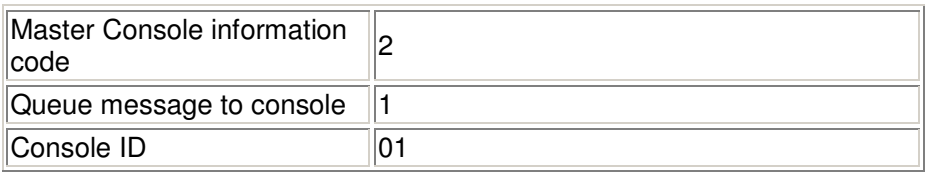

### **4.4.3.2 Linked ApplicationGroups**

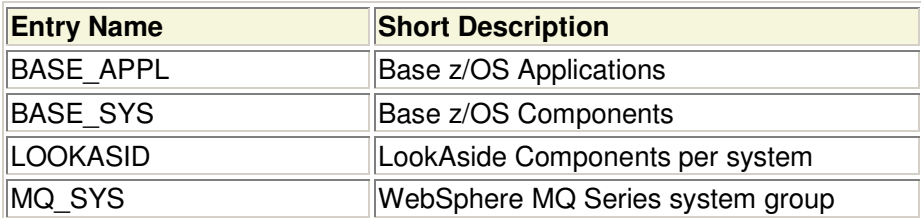

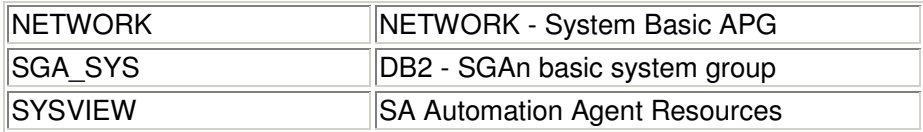

#### **4.4.3.3 Linked Monitors**

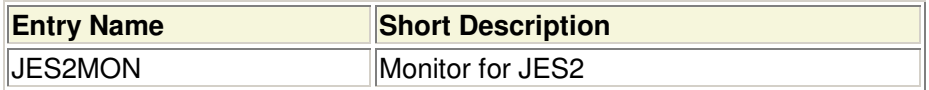

#### **4.4.3.4 Linked MVS Component**

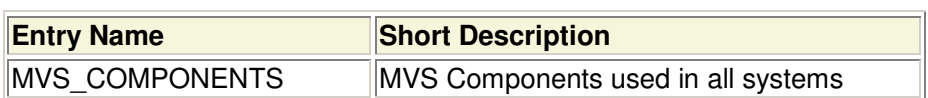

#### **4.4.3.5 Linked System Defaults**

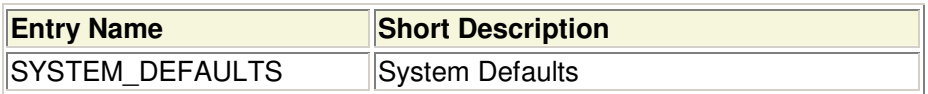

### **4.4.3.6 Linked Application Defaults**

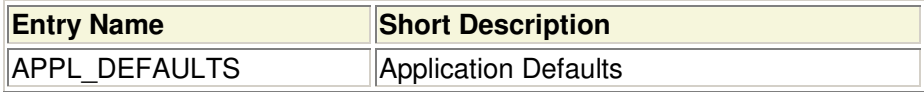

### **4.4.3.7 Linked Auto Operators**

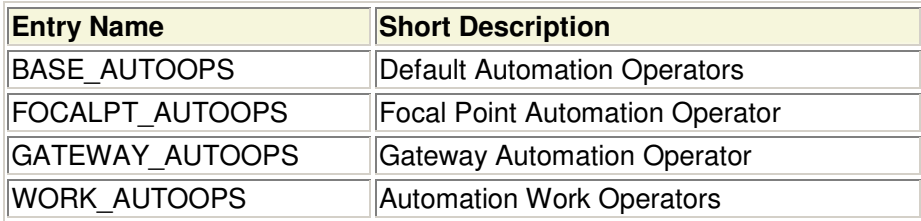

#### **4.4.3.8 Linked Network**

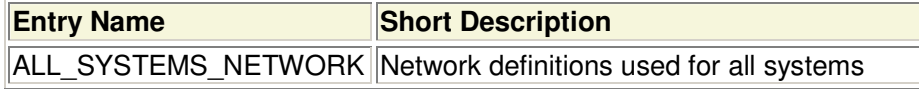

### **4.4.3.9 Linked Status Details**

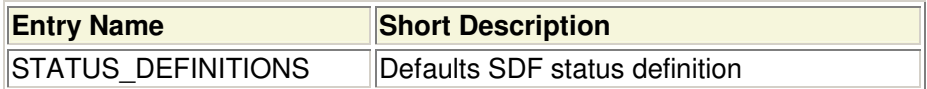

## **4.4.3.10 Linked Notify Operators**

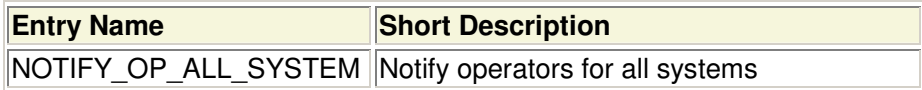

# **4.5 Application Groups**

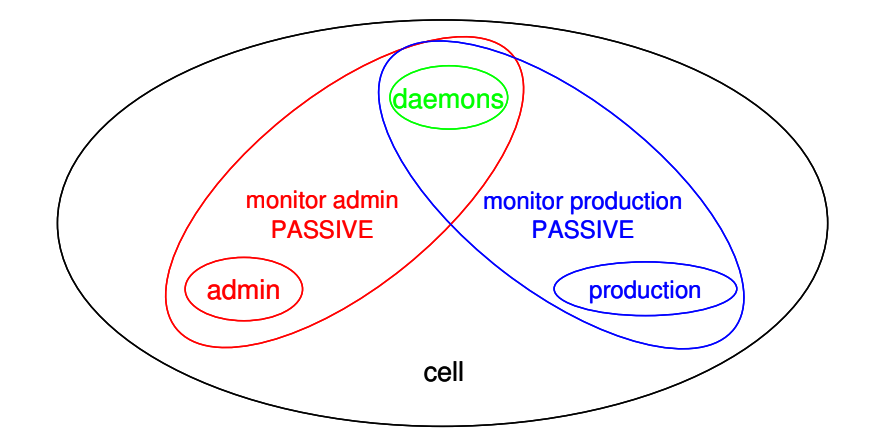

#### **Figure 4 Application Groups**

The sample PDB provides the following application groups:

- **cell** group is used to start/stop the entire WebSphere environment (related to one cell).
- **Monitor operation** group is used to monitor the run time environment.
- **Monitor admin** group is used to monitor the administration environment.
- **daemons** group is used to start/stop operability of the WebSphere environment.
- **production** group is used to start/stop operability of the WebSphere applications.
- **admin** group is used to start/stop operability of the WebSphere administration.

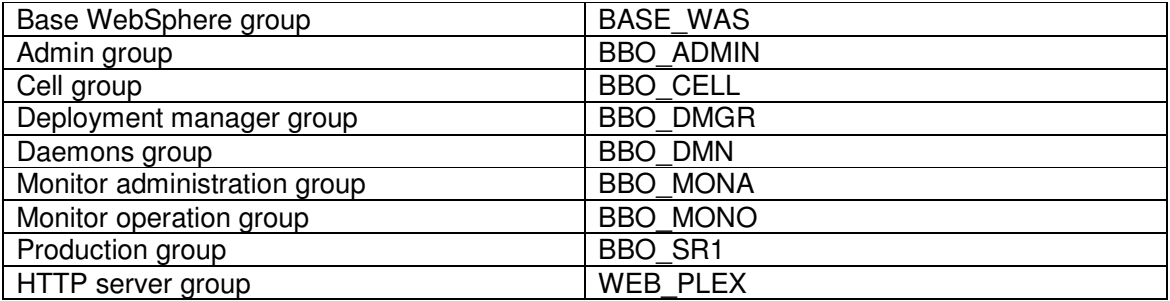

# **4.5.1 BASE\_WAS**

This application group contains basic WAS components such as the trace writer.

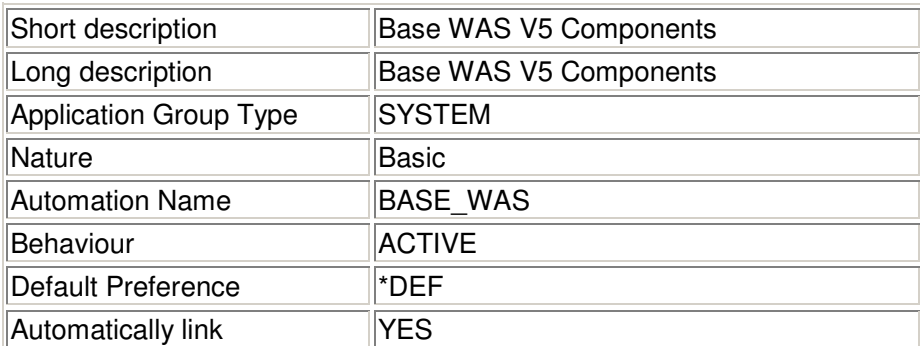

## **4.5.1.1 Linked Applications**

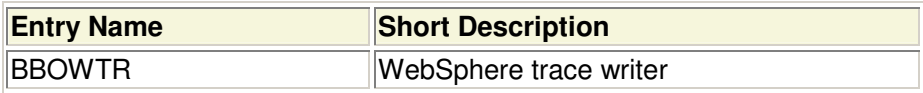

### **4.5.1.2 Linked Resources**

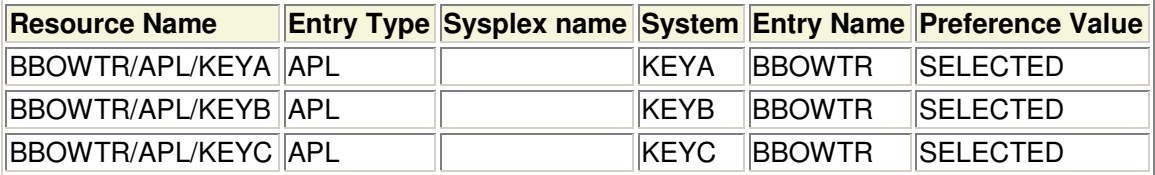

# **4.5.1.3 Resource Data**

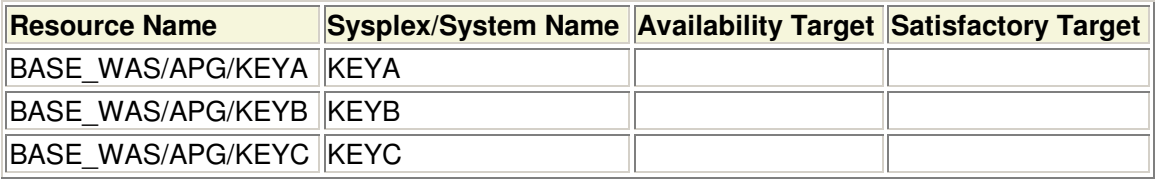

# **4.5.2 BBO\_ADMIN**

This application group contains the WAS components needed for administrative tasks.

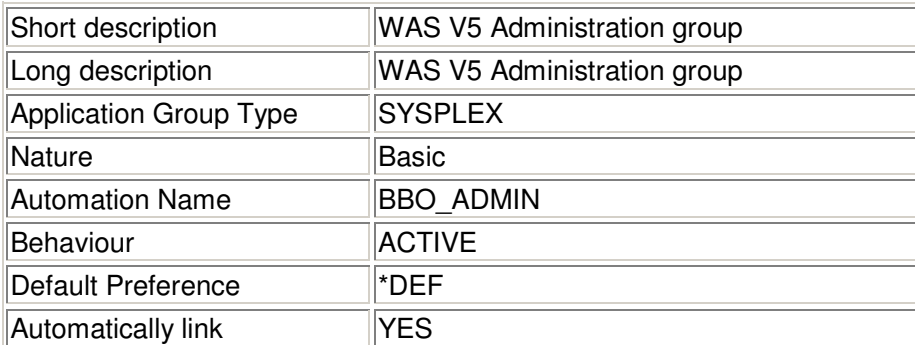

## **4.5.2.1 Linked Applications**

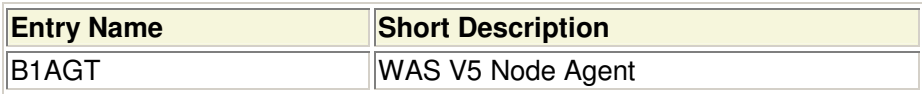

### **4.5.2.2 Linked Resources**

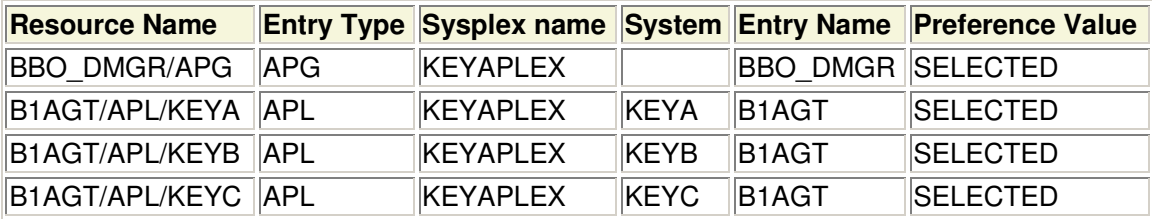

### **4.5.2.3 Resource Data**

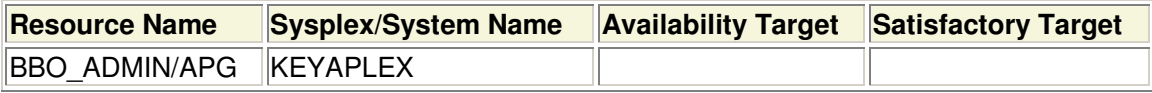

# **4.5.3 BBO\_CELL**

This application group contains all WAS components of a defined cell.

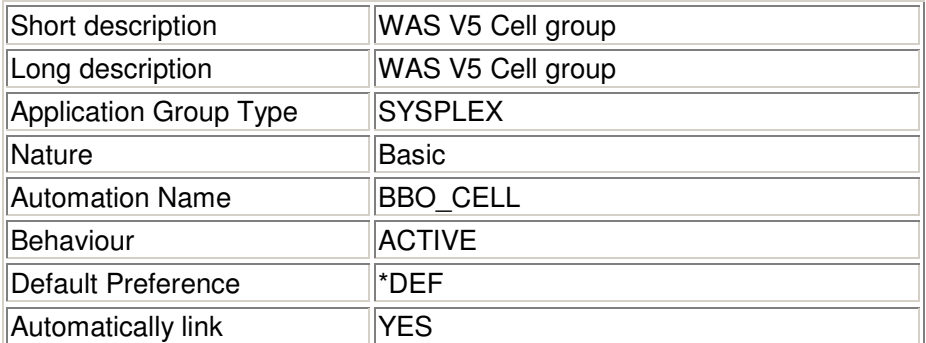

## **4.5.3.1 Relationships**

The relationship defines that the cell can only be started if the application group BASE\_WAS which contains supporting WebSphere components (in this sample: the WebSphere trace writer) is available.

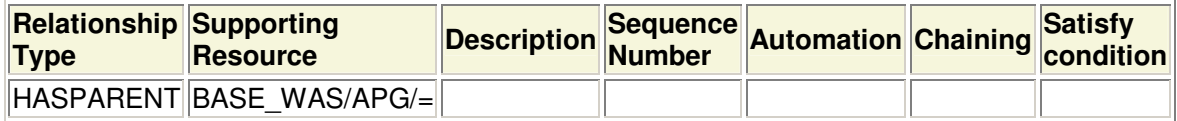

## **4.5.3.2 Linked Resources**

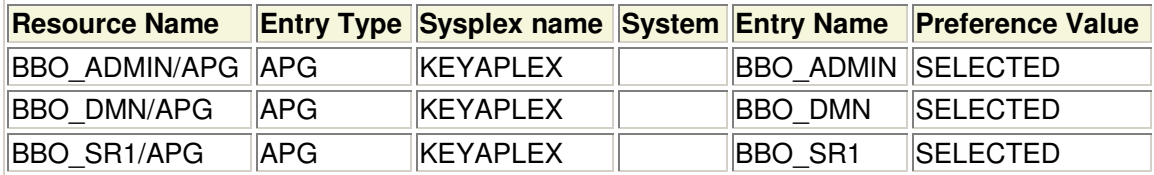

### **4.5.3.3 Resource Data**

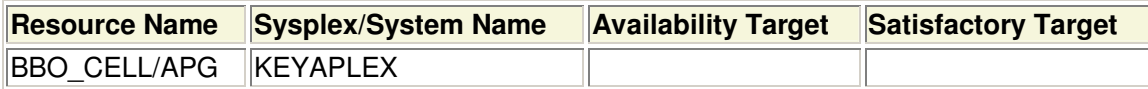

# **4.5.4 BBO\_DMGR**

This application group contains the WAS deployment managers.

It is defined as a Move group, because there is only one instance of this component allowed within a cell.

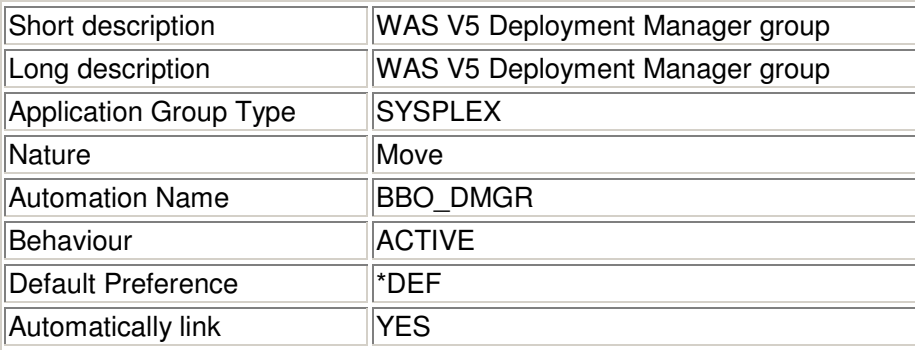

### **4.5.4.1 Linked Applications**

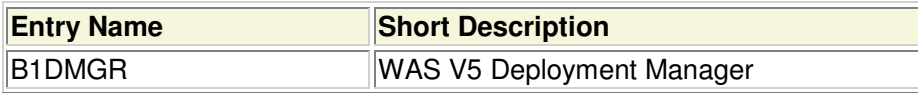

### **4.5.4.2 Linked Resources**

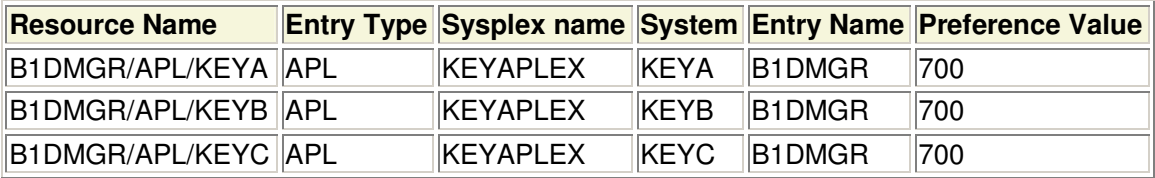

### **4.5.4.3 Resource Data**

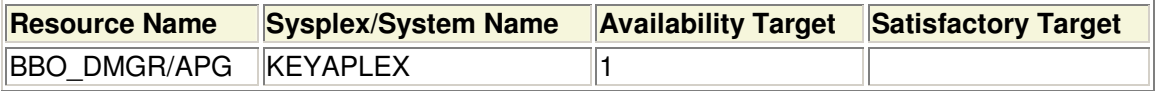

# **4.5.5 BBO\_DMN**

This application group contains the WAS daemons.

It is defined as a Server group with an availability target of \*ALL, because the WAS daemon must be available on a system before any other WAS component can be started there. (Server group is preferred over basic group here, because in case not all systems are used for WAS operation, status of this group is *degraded* rather than *problem*.)

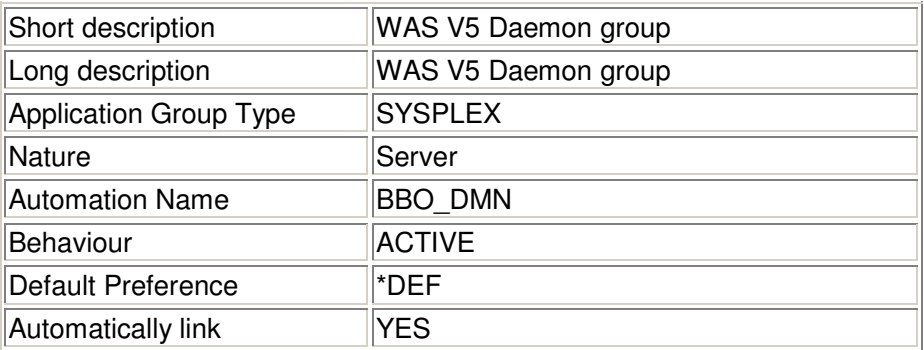

### **4.5.5.1 Linked Applications**

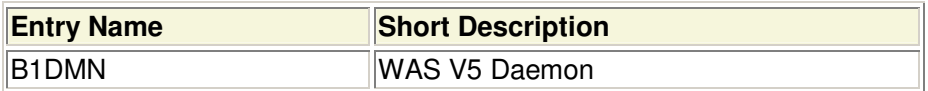

#### **4.5.5.2 Linked Resources**

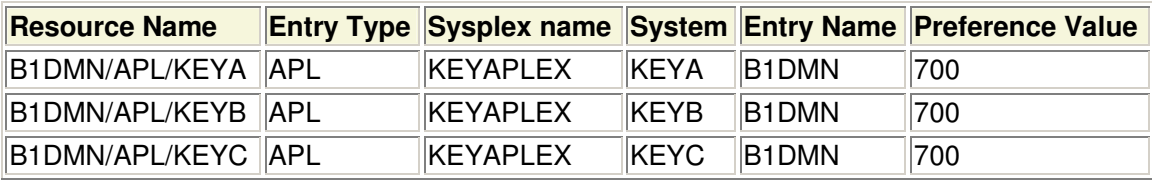

### **4.5.5.3 Resource Data**

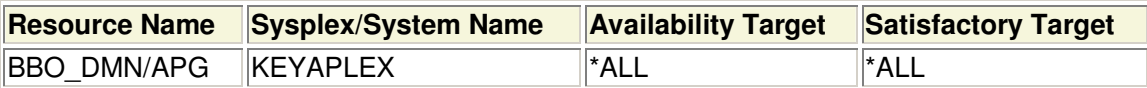

# **4.5.6 BBO\_MONA**

This application group contains all WAS components which are relevant to administrative purposes.

It is defined as a passive group, because it is used for monitoring purposes only.

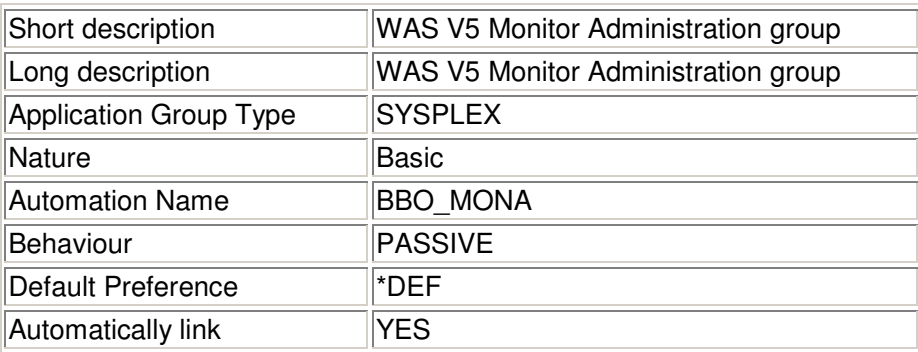

### **4.5.6.1 Linked Resources**

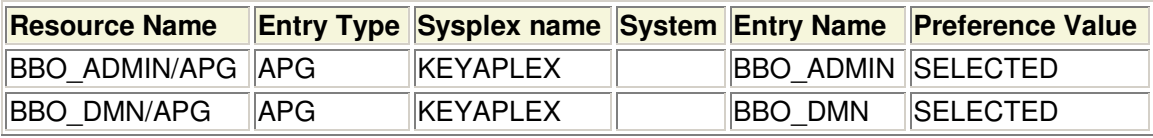

### **4.5.6.2 Resource Data**

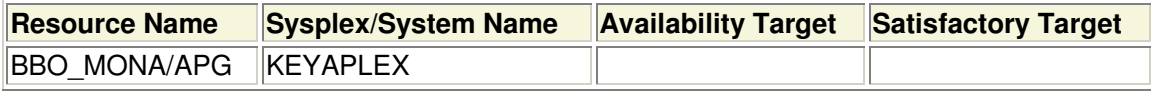

# **4.5.7 BBO\_MONO**

This application group contains all WAS components which are relevant to operational purposes.

It is defined as a passive group, because it is used for monitoring purposes only.

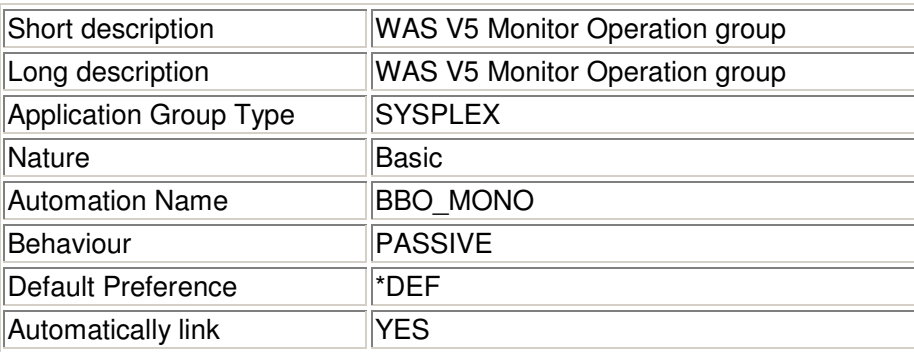

### **4.5.7.1 Linked Resources**

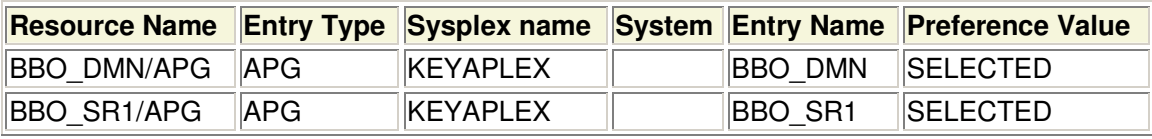

### **4.5.7.2 Resource Data**

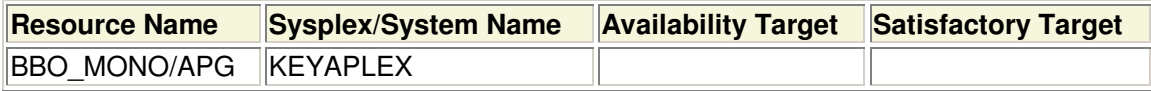

# **4.5.8 BBO\_SR1**

This application group contains the WAS application servers.

It is defined as a server group with an availability target of 2, in order to use the third system in the sysplex as a spare system in case of a failure. If two J2EE servers are available then the satisfactory target is met; if only one J2EE server is available then the availability status is *degraded*.

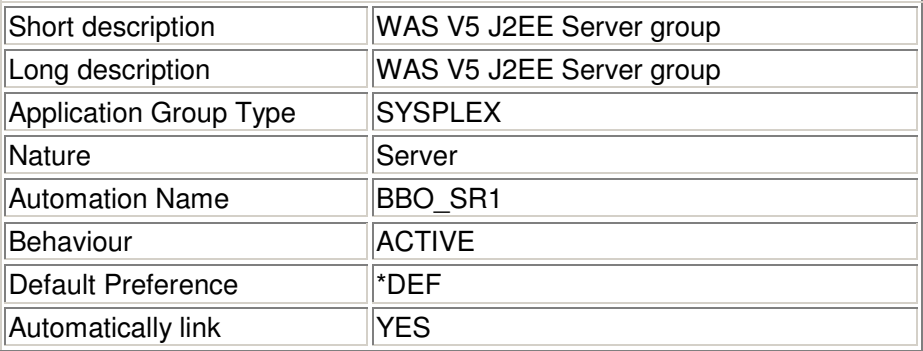

#### **4.5.8.1 Linked Applications**

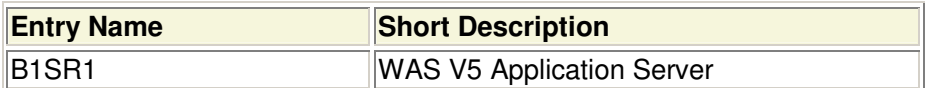

#### **4.5.8.2 Linked Resources**

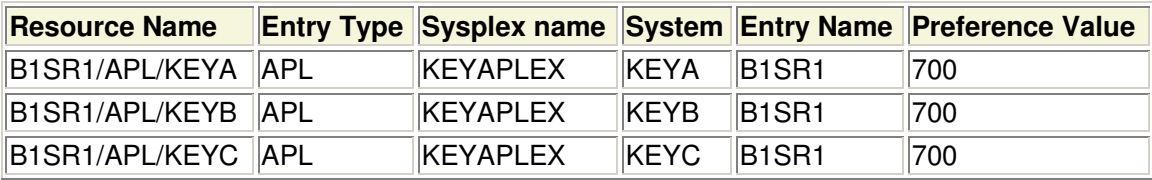

### **4.5.8.3 Resource Data**

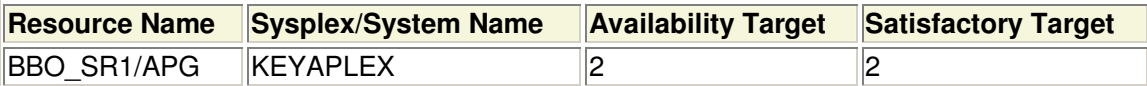

# **4.5.9 WEB\_PLEX**

This application group contains the HTTP servers.

It is defined as a server group with an availability target of 2, in order to use the third system in the sysplex as a spare system in case of a failure. If two J2EE servers are available then the satisfactory target is met; if only one J2EE server is available then the availability status is *degraded*.

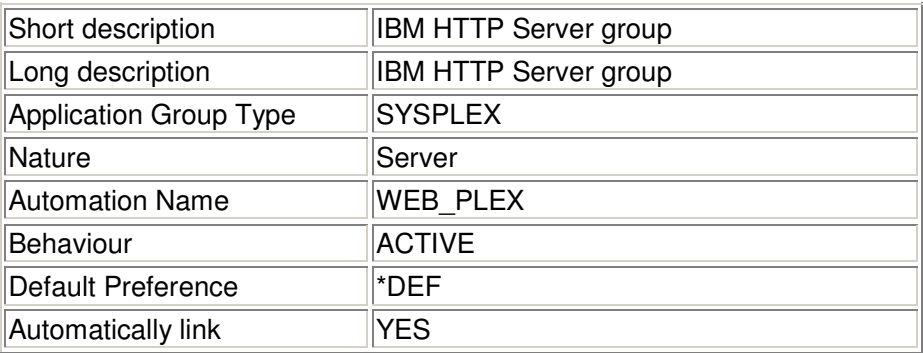

### **4.5.9.1 Relationships**

The MAKEAVAILABLE relationship defines that the group is started when there is at least one J2EE server available. This ensures the accessibility of the applications which are started by the J2EE servers over the web.

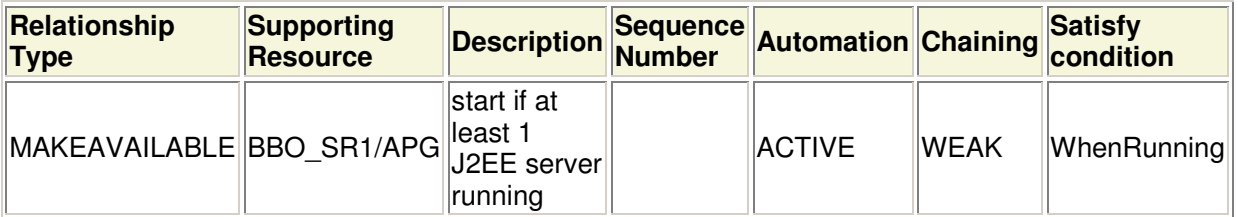

### **4.5.9.2 Linked Applications**

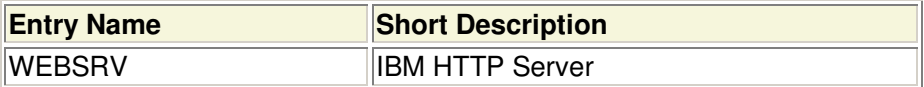

### **4.5.9.3 Linked Resources**

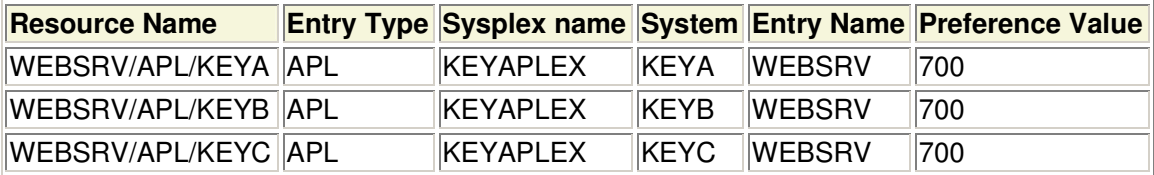

### **4.5.9.4 Resource Data**

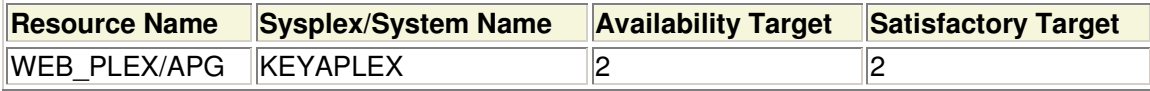

# **4.6 Applications**

# **4.6.1 BBO\_CLASS**

BBO CLASS represents a common policy to be inherited by the WAS V5.1 objects. It decreases the effort for defining the entries for each server individually and keeps the common definitions consistent.

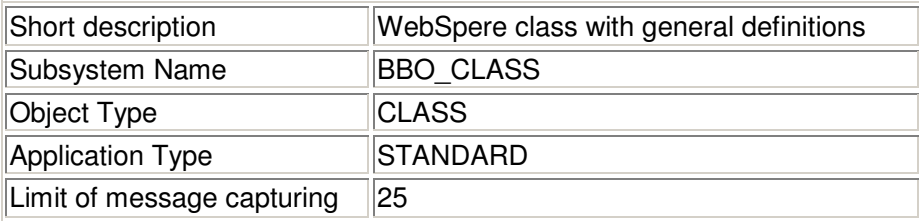

### **4.6.1.1 Application Messages and User Data**

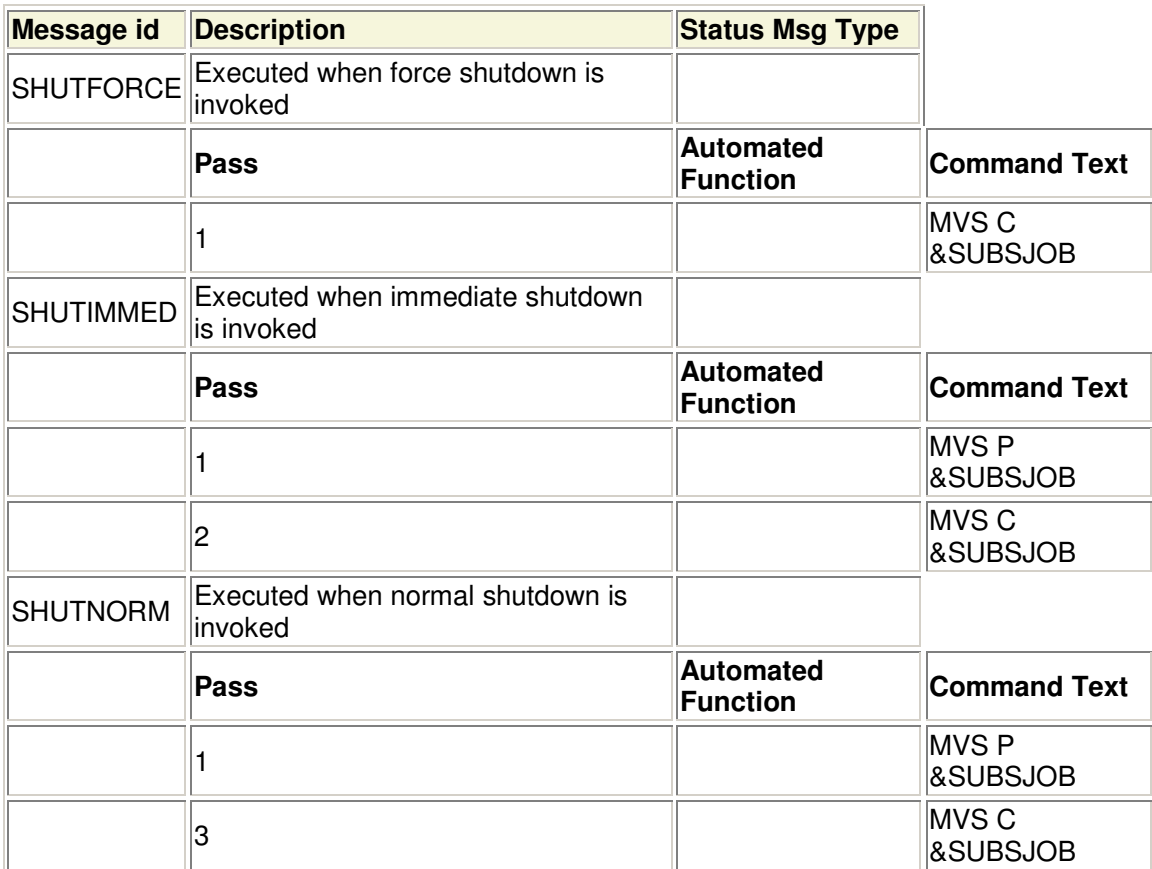

### **4.6.1.2 Thresholds**

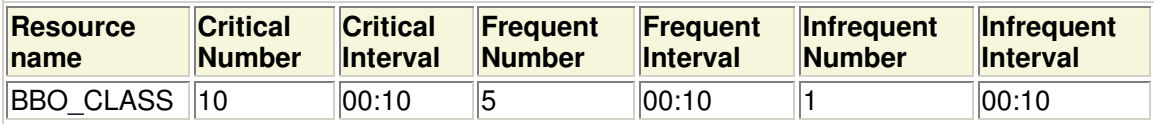

#### **4.6.1.3 Linked Instances**

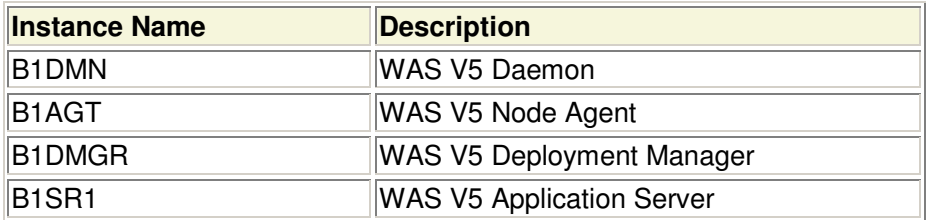

# **4.6.2 BBOWTR**

This is the definition of the WebSphere trace writer.

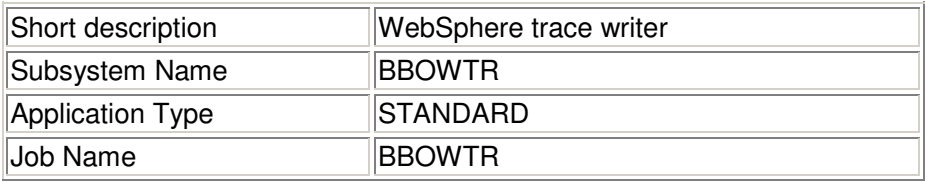

# **4.6.2.1 Application Messages and User Data**

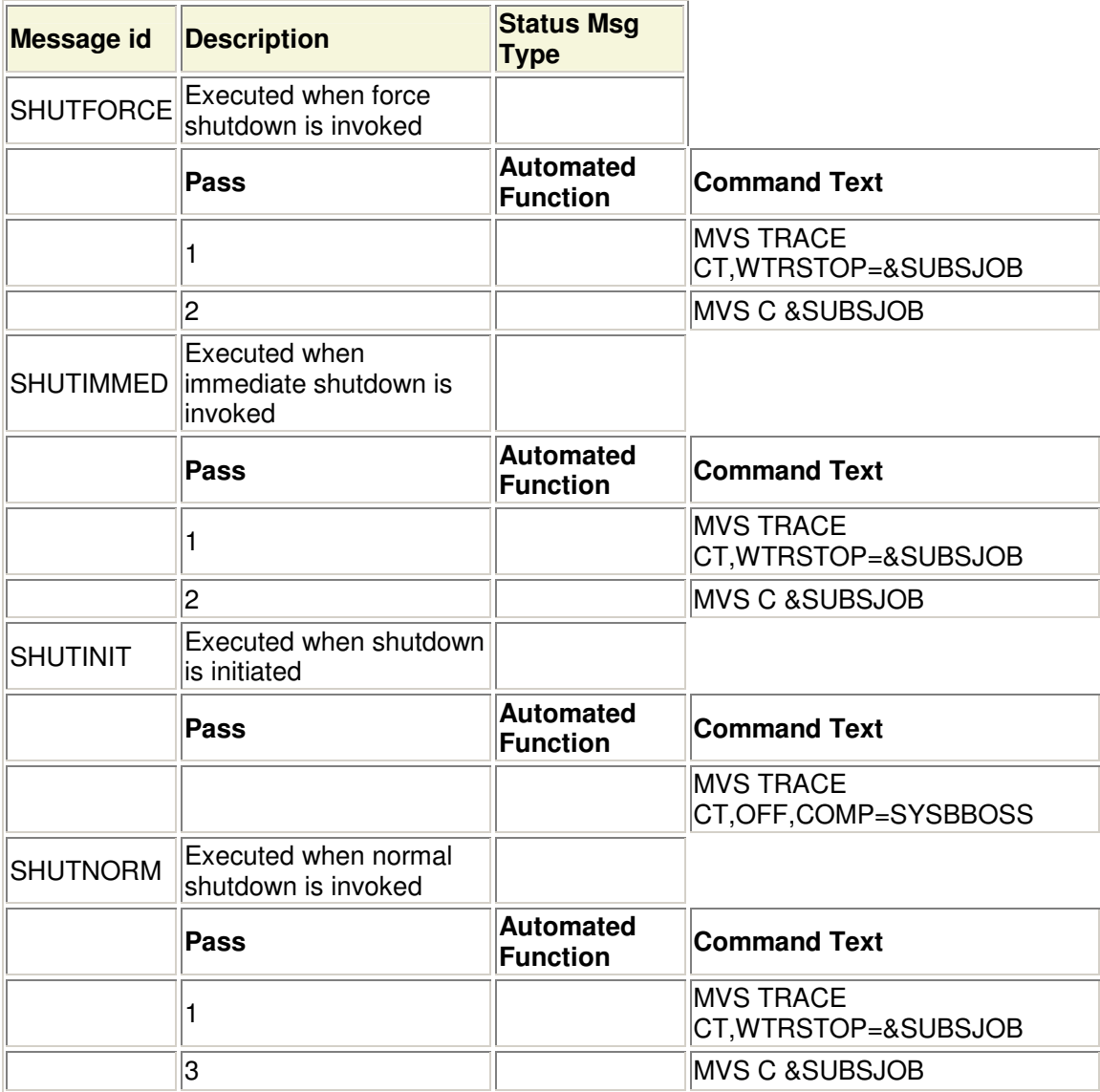

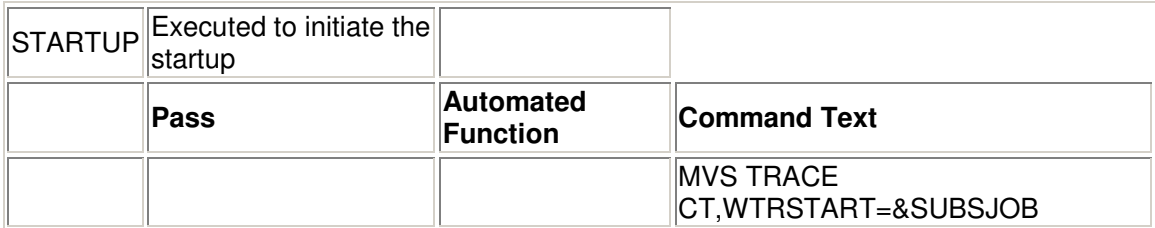

### **4.6.2.2 Relationships**

The HASPARENT relationship defines that JES2 must be available before the WebSphere trace writer can be started (and that it is started in case it is not) and that the WebSphere trace writer is to be stopped before JES2 can be stopped.

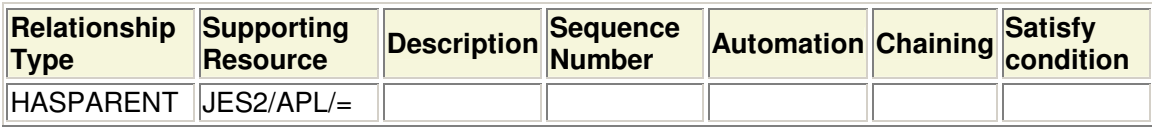

# **4.6.3 B1AGT**

This is the definition of the WAS node agent.

The start up time for a node agent is about 2.5 minutes and needs an appropriate start timeout definition.

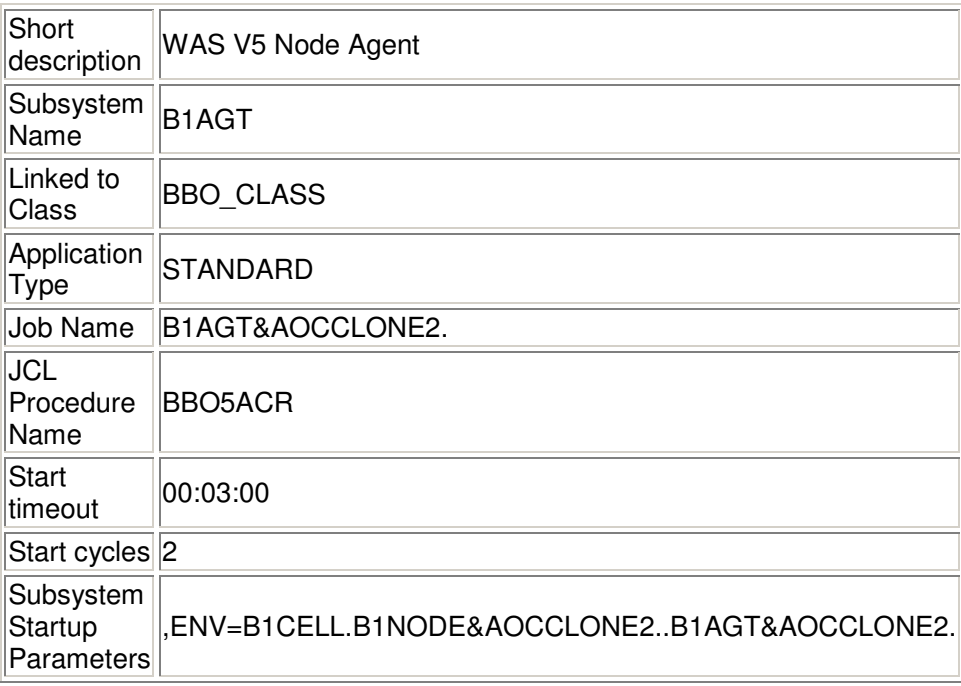

### **4.6.3.1 Application Messages and User Data**

Note: There is no need to define these messages in the policy, because they are provided in the standard SA z/OS automation table.

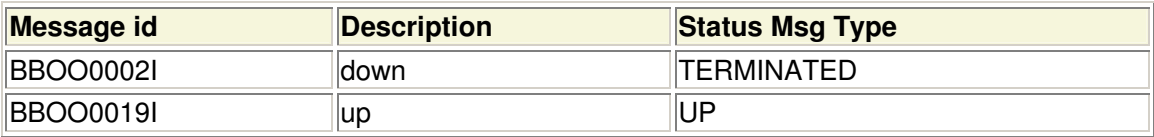

### **4.6.3.2 Relationships**

The HASPARENT relationship defines that the WAS daemon must be available before the WAS node agent can be started (and that it is started in case it is not) and that the WAS node agent is to be stopped before the WAS daemon can be stopped.

The MAKEAVAIALBE relationship defines that the WAS node agent is started when there is the WAS deployment manager available.

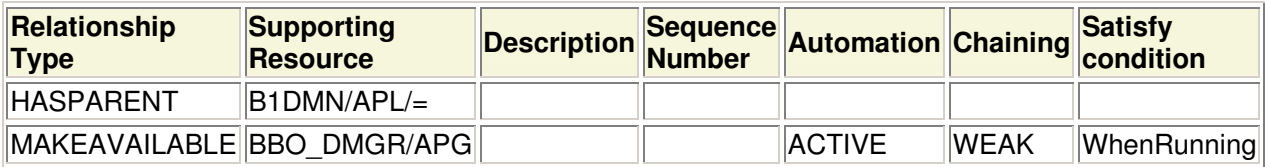

# **4.6.4 B1DMGR**

This is the definition of the WAS deployment manager.

The start up time for a deployment manager is about 13 minutes (!) and needs an appropriate start timeout definition.

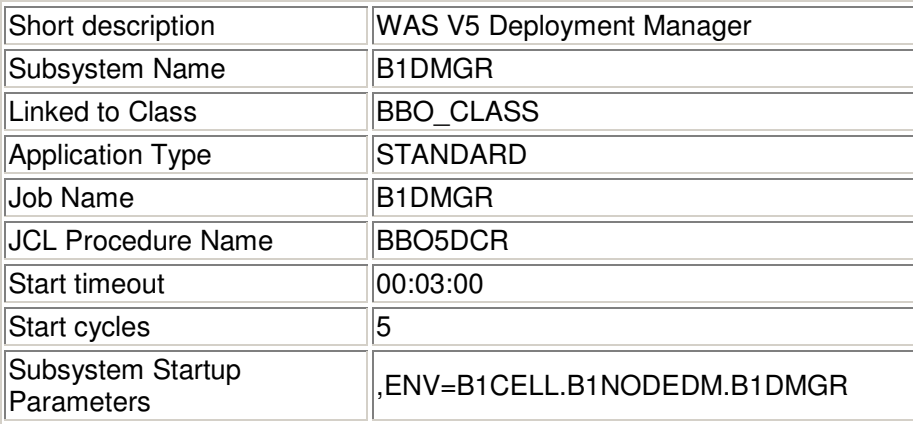

### **4.6.4.1 Application Messages and User Data**

Note: There is no need to define these messages in the policy, because they are provided in the standard SA z/OS automation table.

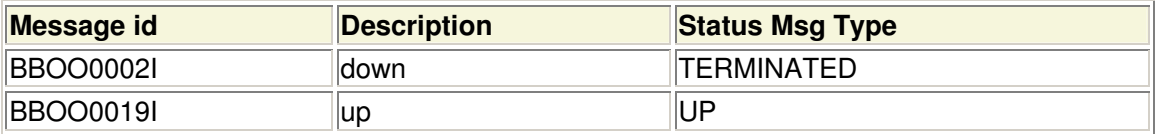

### **4.6.4.2 Relationships**

The FORCEDOWN relationship defines that the WAS deployment manager is forced down if the WAS daemon is not available. This is to cope with a situation we encountered in the test environment: If the WAS daemon stops then the WAS deployment manager servants are stopped properly but the WAS deployment manager controller survives in an unrecoverable state.

The HASPARENT relationship defines that the WAS daemon must be available before the WAS deployment manager can be started (and that it is started in case it is not) and that the WAS deployment manager is to be stopped before the WAS daemon can be stopped.

The MAKEAVAILABLE relationship defines that the new WAS deployment manager is only started after the hitherto has really stopped.

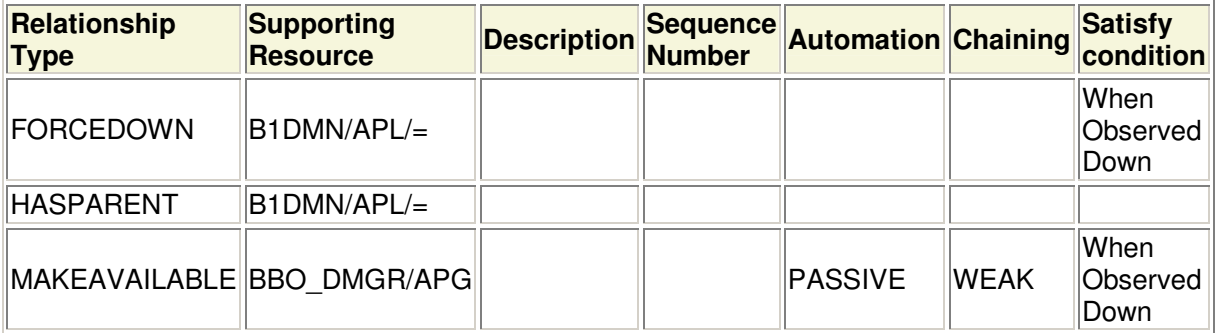

# **4.6.5 B1DMN**

This is the definition of the WAS daemon.

The start up time for a daemon is about 5 seconds and does not need a specific start timeout definition.

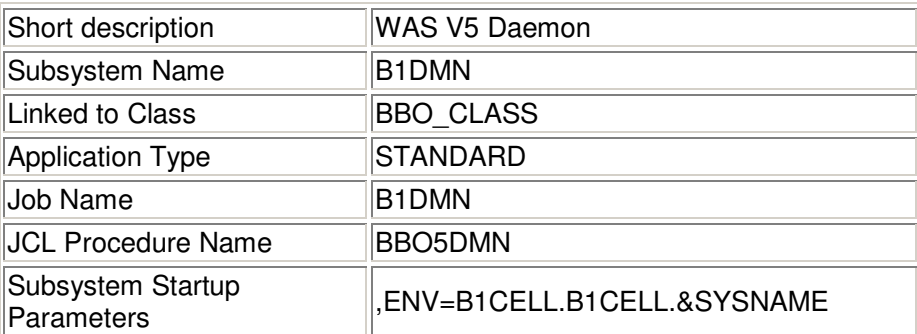

### **4.6.5.1 Application Messages and User Data**

Note: There is no need to define these messages in the policy, because they are provided in the standard SA z/OS automation table.

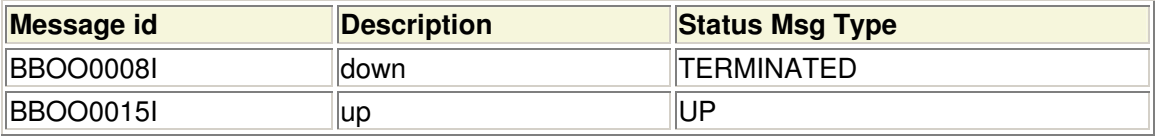

### **4.6.5.2 Relationships**

The FORCEDOWN relationship defines that the WAS daemon is stopped in case TCP/IP is down. This is because the WAS daemon depends on TCP/IP and it is useless to run it while TCP/IP is unavailable.

The HASPARENT relationship defines that TCP/IP, respectively RRS must be available before the WAS daemon can be started (and that it is started in case it is not) and that the WAS daemon is to be stopped before TCP/IP, respectively RRS can be stopped.

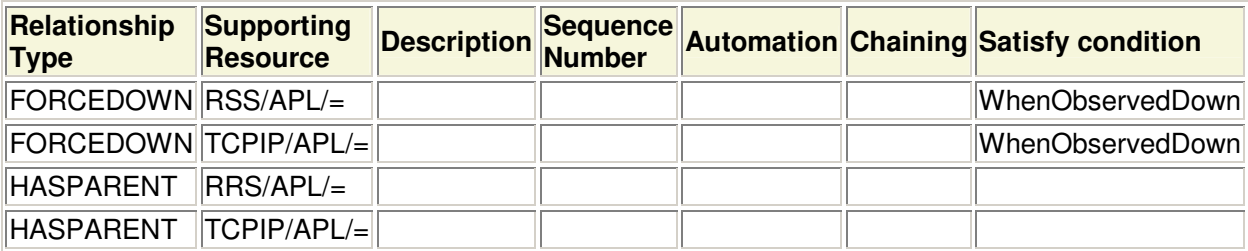

# **4.6.6 B1SR1**

This is the definition of the WAS J2EE server.

The start up time for a J2EE server depends on the number of servants which are started. (2.5 minutes per controller and another 2 minutes per servant) and needs an appropriate start timeout definition.

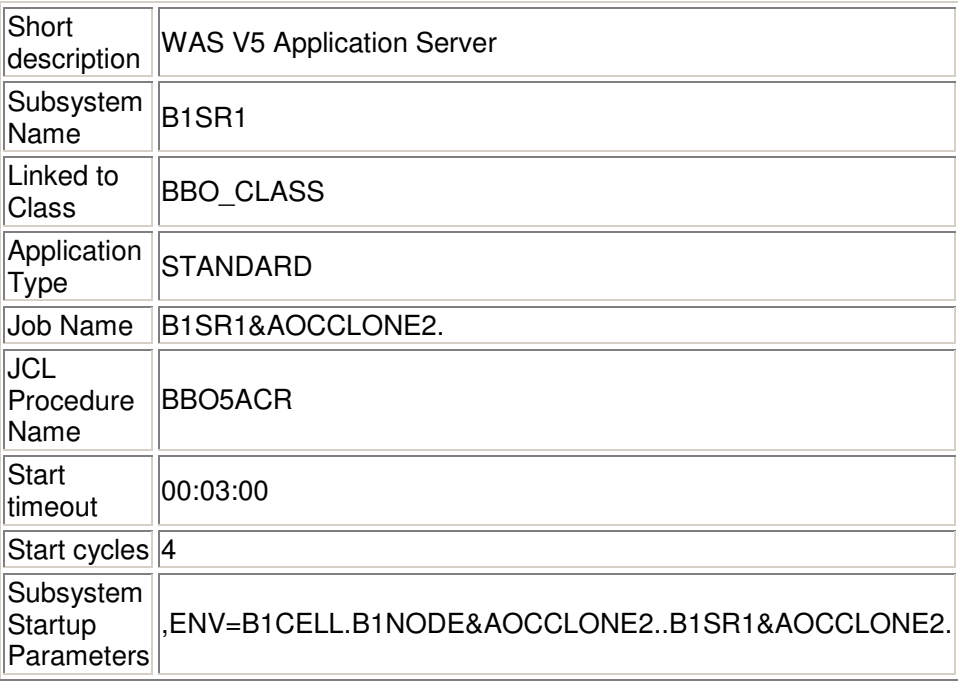

### **4.6.6.1 Application Messages and User Data**

Note: There is no need to define these messages in the policy, because they are provided in the standard SA z/OS automation table.

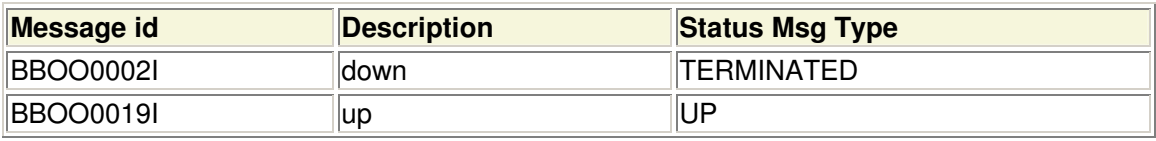

### **4.6.6.2 Relationships**

The FORCEDOWN relationship defines that the WAS J2EE server is forced down if the WAS daemon is not available. This is to cope with a situation we encountered in the test environment: If the WAS daemon stops then the WAS J2EE server servants are stopped properly but the WAS J2EE server controller survives in an unrecoverable state.

The HASPARENT relationship defines that the WAS daemon must be available before the WAS J2EE server can be started (and that it is started in case it is not) and that the WAS J2EE server is to be stopped before the WAS daemon can be stopped.

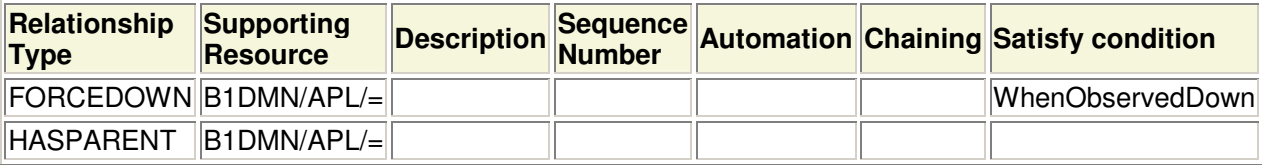

# **4.6.7 WEBSRV**

This is the definition of the IBM HTTP Server.

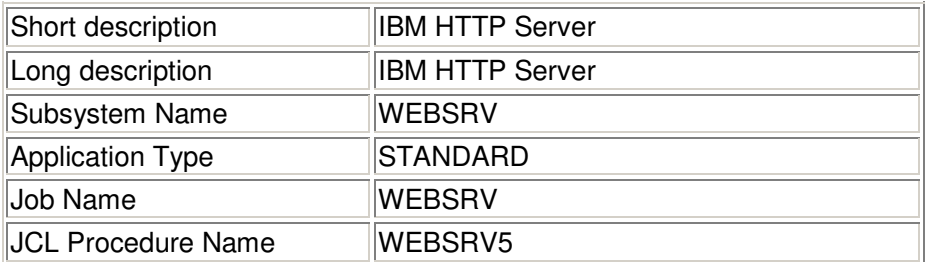

#### **4.6.7.1 Application Messages and User Data**

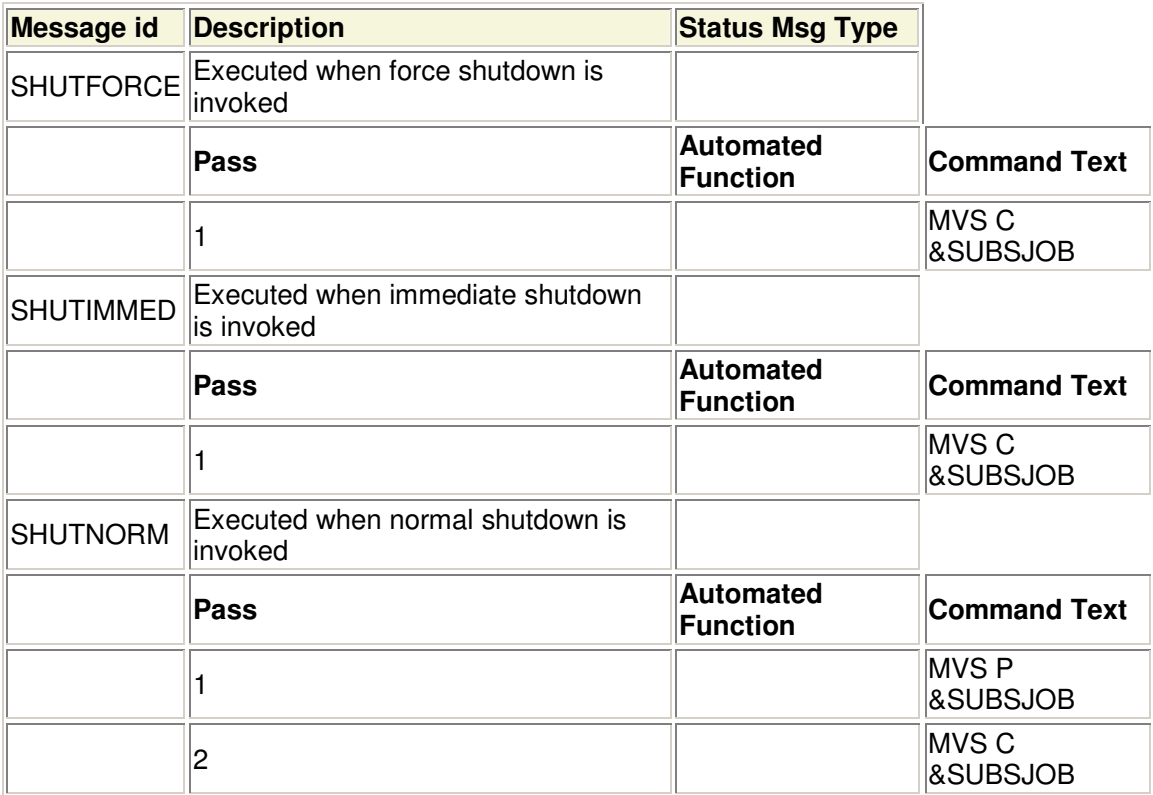

### **4.6.7.2 Relationships**

The FORCEDOWN relationship defines that the HTTP server is stopped in case TCP/IP is down. This is because the HTTP server depends on TCP/IP and it is useless to run it while TCP/IP is unavailable.

The HASPARENT relationship defines that TCP/IP must be available before the HTTP server can be started (and that it is started in case it is not) and that the HTTP server is to be stopped before TCP/IP can be stopped.

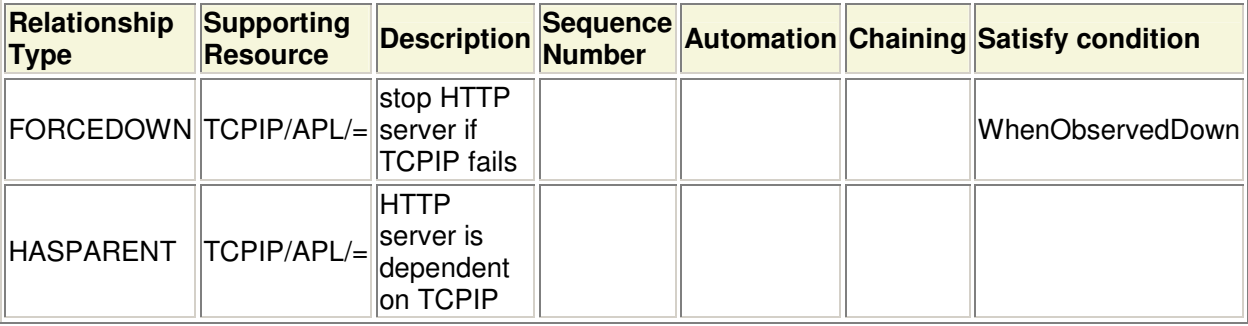

# **4.7 Relationships**

### **4.7.1 Common Base and WebSphere Application Server for z/OS V5.1 Objects**

The WAS objects are anchored to the common base objects by defining relationships to TCP/IP, to JES2 and to RRS.

- TCP/IP must be up before starting WAS. Shutdown WAS before shutting down TCP/IP. So, iff a daemon or an HTTP server is started and TCP/IP is not yet active then TCP/IP is started first. If TCP/IP is observed down then also the daemons and the HTTP servers are stopped.
- JES2 is a required subsystem for the trace writer. If a trace writer is started and JES2 is not yet active then JES2 is started first.
- RRS is a required subsystem, so WAS will not run without it. If RRS goes down, WAS will get fatal errors. So, if a daemon is started and RRS is not yet active then RRS is started first. If RRS is observed down then also the daemons are stopped.

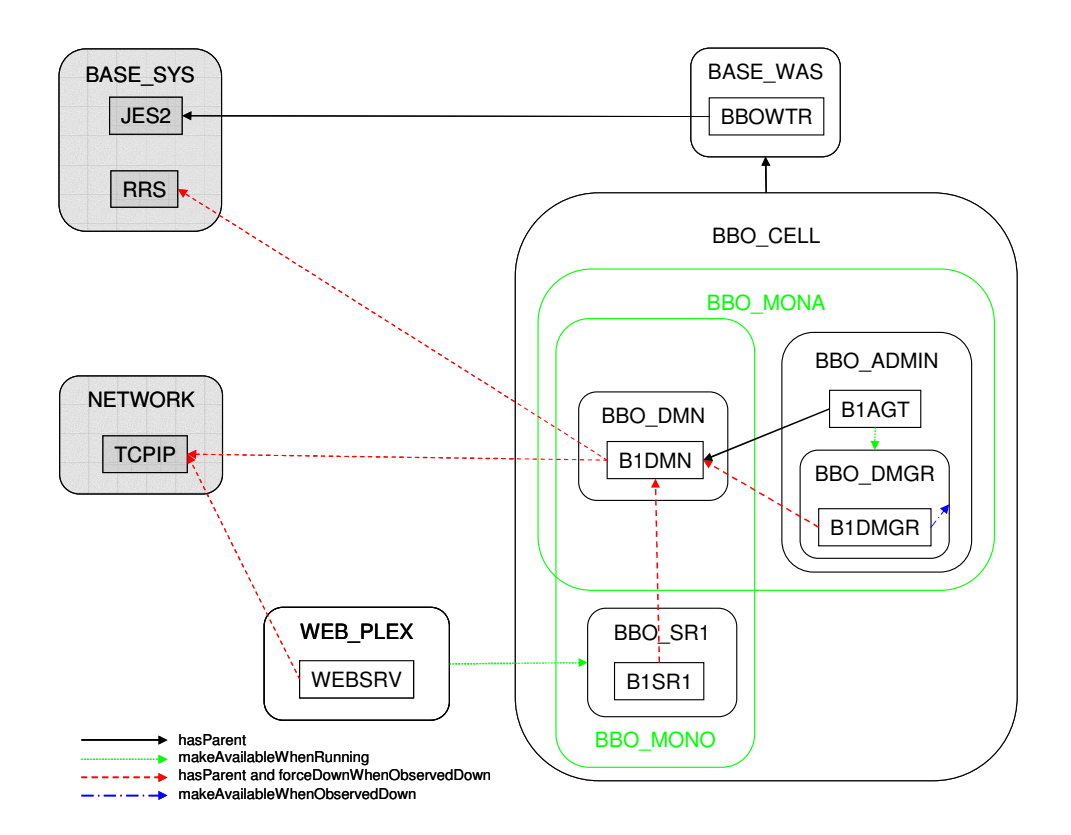

**Figure 5 Common Base and WAS Objects**

## **4.7.2 WebSphere Application Server for z/OS V5.1 Objects**

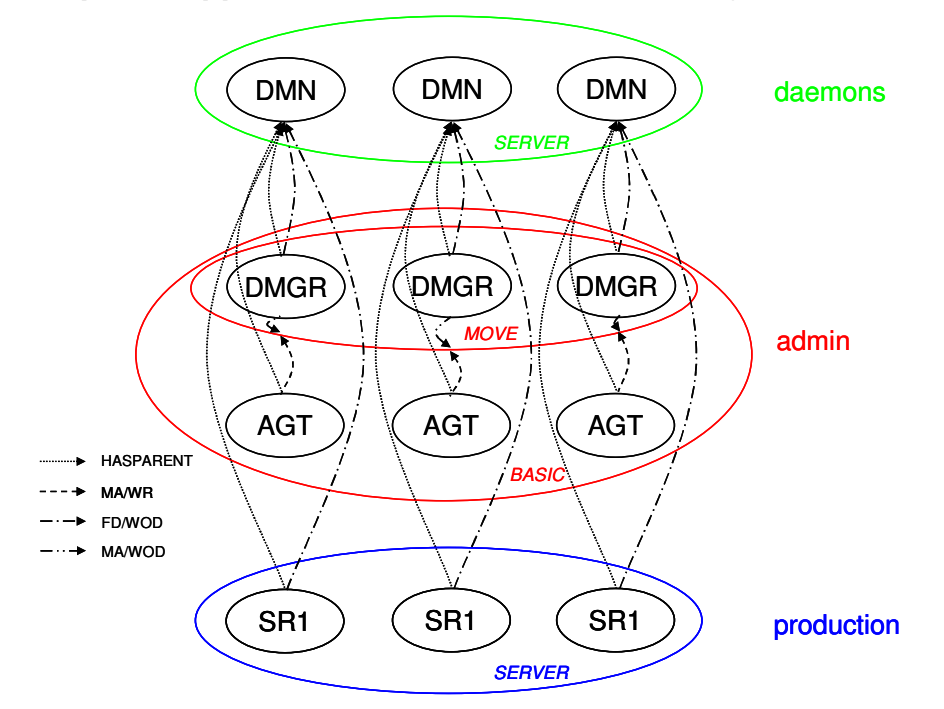

#### **Figure 6 WAS Objects**

- The daemon is necessary on each system for the WebSphere objects to run. Therefore there is a (local) HASPARENT relationship defined between these objects and the daemon.
- In our test environment we encountered the situation that the controllers of the deployment manager and J2EE servers are left in an unrecoverable state if the daemon gets down. To cope with this situation a forceDownWhenObservedDown relationship is defined to cancel the appropriate servers so that they can be properly restarted when the daemon is up again.
- The deployment manager provides the administration interface of the WebSphere cell. Full functional capability is given when the deployment manager and all node agents are up and running. Therefore there is a makeAvailableWhenRunning relationship defined between the node agents and the deployment manager group. (Note: There is only one deployment manager per cell running.)
- To make sure that the stopped deployment manager is really down before the new deployment manager is started a makeAvailableWhenObservedDown relationship is defined between the single deployment managers and their group.

# **Chapter 5. Message Automation**

The following messages are provided in the automation table with **APAR OA09374**:

- **BBOO0002I** WAS server down message (used by node agent, deployment manager and J2EE server)
- **BBOO0008I** WAS daemon down message (used by daemon)
- **BBOO0015I** WAS daemon up message (used by daemon)
- **BBOO0019I** WAS server up message (used by node agent, deployment manager and J2EE server)